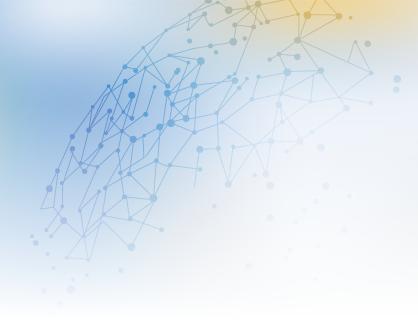

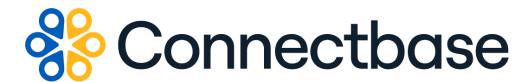

## Configure, Price, Quote API V2 Reference Guide

Revision 15

#### NOTICE

This documentation is supplied without representation or warranty of any kind. Connected2Fiber, Inc. d/b/a Connectbase ("Connectbase") assumes no responsibility and shall have no liability of any kind arising from supply or use of this publication or any material contained herein. Any mention of third-party products is for informational purposes only and constitutes neither an endorsement nor a recommendation. Connectbase assumes no responsibility with regard to the performance of these products.

Copyright©2023, Connectbase All Rights Reserved. This document contains information that is the property of Connectbase. This document may not be copied, reproduced, or otherwise duplicated, and the information herein may not be used, disseminated or otherwise disclosed, except with the prior written consent of Connectbase.

## **Table of Contents**

| About This Guide                      | ••• | 1 |
|---------------------------------------|-----|---|
| Introduction                          |     |   |
| Accessing the Portal                  |     | 1 |
| Related Documentation                 |     | 1 |
| Acronym List                          |     | 2 |
| Contact Customer Support              |     | 2 |
| About CPQ V2 API                      |     |   |
| CPQ V2 Rate Limit Policy              |     | 3 |
| CPQ V2 APIs List                      |     |   |
| CPQ Order of Operations Workflow      |     |   |
| Configure, Price, Quote (CPQ) V2 APIS |     |   |
| POST Add Locations                    |     |   |
| PATCH Change price in quote           |     | 6 |
| POST Create account                   |     |   |
| POST Create deal                      |     |   |
| POST Create quote                     |     |   |
| Delete account                        |     |   |
| Delete deal                           | . 1 | 3 |
| Delete location                       |     |   |
| Get account by id                     |     |   |
| Get accounts list                     | . 1 | 7 |
| Get deal by id                        |     |   |
| Get deals                             |     |   |
| Get list of quotes                    |     |   |
| Get locations                         |     |   |
| Get quote config                      |     |   |
| Get quote prices                      |     |   |
| Get user's companies                  |     |   |
| Suggest company                       |     |   |
| PATCH Update account                  |     |   |
| PATCH Update deal name                |     |   |
| PUT Update quote                      |     |   |
| Appendix A - Products and Speeds      |     |   |
| Appendix B - Country Codes            |     |   |
| Appendix C – Currency Codes           |     |   |
| Revision History                      |     |   |
|                                       |     |   |

## **About This Guide**

#### Introduction

This guide describes the Connectbase Application Program Interface (API) Connected World Network Routes Layer.

## **Accessing the Portal**

Using any standard web browser, you can access the Connectbase API portal by entering the following URL: <a href="https://developer.connectbase.com">https://developer.connectbase.com</a>.

- If this is your first time visiting the site, click Sign up to register as a new API user.
- If you are already a registered user, Sign in using your API login and password.

#### **Related Documentation**

Refer to the following documents for detailed information about each of the supported Connectbase API products:

- Address Autocomplete API Reference Guide
- Address Validation API Reference Guide
- · Advanced CPQ API Reference Guide
- Building Competitive Rating API Reference Guide
- Connectbase Developer Portal Overview Guide
- Connected World Availability API Reference Guide
- Connected World Account API Reference Guide
- Connected World Building API Reference Guide
- · Connected World Building Lists API Reference Guide
- Connected World Contacts API Reference Guide
- Connected World Distributions API Reference Guide
- CPQ Components Management API Reference Guide
- Demand Engine API Reference Guide
- · Geocode API Reference Guide
- International Processor API Reference Guide
- Locations Intelligence API Reference Guide
- Network Intelligence API Reference Guide
- Network Path API Reference Guide
- NNI Management API Reference Guide
- Rate Card Management API Reference Guide
- Route Management API Reference Guide
- Tenant API Reference Guide

## **Acronym List**

This document uses the following acronyms:

| Acronym | Description                   |
|---------|-------------------------------|
| API     | Application Program Interface |
| CPQ     | Configure, Price, Quote       |
| HTTP    | Hyper Text Transfer Protocol  |
| JSON    | JavaScript Object Notation    |
| N/A     | Not applicable                |
| URL     | Uniform Resource Locator      |
| USPS    | United States Postal Service  |

## **Contact Customer Support**

If you require technical assistance or wish to report an issue to the Connectbase Support team, please log into the Connectbase Customer Support portal at <a href="https://support.connectbase.com">https://support.connectbase.com</a> and log a ticket.

For other general information, you can contact Customer Support by email at support@connectbase.com or by phone at (508) 202-1807 between the hours of 8:00 a.m. and 5:00 p.m. EST.

## **About CPQ V2 API**

## **CPQ V2 Rate Limit Policy**

CPQ v2 APIs have a set rate limit policy to control the number of requests reaching the backend service.

The **POST Create quote** API has a specific rate limit of 30 calls per 60 seconds (1 minute).

The following rate limits apply for all remaining CPQ v2 methods:

- Number of calls = 180
- Renewal period = 60 (seconds)
- Increment condition = Any request

#### **CPQ V2 APIs List**

The CPQ V2 APIs include the following:

- POST Add locations
- PATCH Change price in quote
- POST Create account
- POST Create deal
- POST Create quote
- Delete account
- Delete deal
- Delete location
- Get account by id
- Get accounts list
- Get deal by id
- Get deals
- Get list of quotes
- Get locations
- Get quote config
- Get quote prices
- Get user's companies
- Suggest company
- PATCH Update account
- PATCH Update deal name
- PUT Update quote

## **CPQ Order of Operations Workflow**

The following diagram shows the most common order of operations to create a CPQ Workflow. All remaining API calls are used to either retrieve (GET) or update existing accounts, deals, locations, or quotes.

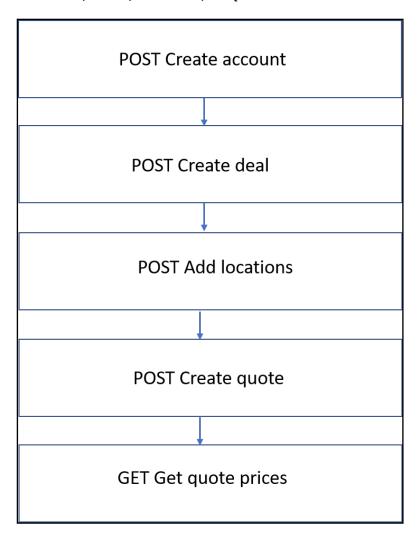

## Configure, Price, Quote (CPQ) V2 APIS

#### **POST Add Locations**

#### **Requirements and Special Considerations**

Requires an account and deal to be created. Once a quote has been generated from a deal, new locations cannot be added.

#### **Request URL**

https://api.connected2fiber.com/cpq/v2/accounts/{account\_id}/deals/{deal\_id}/locations?companyId={companyId}

| Request parameters | Characteristic | Description/Requirements                                        |
|--------------------|----------------|-----------------------------------------------------------------|
| account_id         | int            | The unique id associated with the account related to the deal.  |
| deal_id            | int            | The unique id for the deal for which locations are being added. |
| companyld          | int            | Your company id.                                                |

| Request headers               | Characteristic | Description/Requirements                                                                   |
|-------------------------------|----------------|--------------------------------------------------------------------------------------------|
| Ocp-Apim-<br>Subscription-Key | string         | The subscription key that provides access to this API, which can be found in your Profile. |

| Request Body<br>Attributes | Mandatory | Values/Requirements                                   |
|----------------------------|-----------|-------------------------------------------------------|
| locations                  | Yes       | An array of strings containing an address component.  |
| address                    | No        | The location address (i.e., street, city, state, zip) |
| siteId                     | No        | Customer provided site ld.                            |
| siteCategory               | No        | Customer provided site category.                      |
| siteName                   | No        | Customer provided site name.                          |

```
Request body

1
}
```

```
Success Response Example

{
    "status": "success"
}
```

| Response Attribute | Attribute Description                    | Data Type |
|--------------------|------------------------------------------|-----------|
| status             | Indicates status of API completion.      | string    |
|                    | <ul><li>Success</li><li>Failed</li></ul> |           |

```
{
    "status": "fail",
    "message": "Something went wrong, please try again later. If the problem persists,
please contact support@connectbase.com"
}
```

## **PATCH Change price in quote**

#### **Requirements and Special Considerations**

N/A

#### **Request URL**

| Request parameters | Characteristic | Description/Requirements                                        |
|--------------------|----------------|-----------------------------------------------------------------|
| account_id         | int            | The unique id associated with the account related to the deal.  |
| deaLid             | int            | The unique id for the deal for which locations are being added. |
| quote_id           | int            | The unique id for the quote containing the pricing object.      |
| price_id           | int            | The unique id of the pricing object that is being modified.     |
| companyld          | int            | Your company id.                                                |

| Request headers               | Characteristic | Description/Requirements                                                                   |
|-------------------------------|----------------|--------------------------------------------------------------------------------------------|
| Ocp-Apim-<br>Subscription-Key | string         | The subscription key that provides access to this API, which can be found in your Profile. |

| Request Body<br>Attributes | Mandatory | Values/Requirements                                             |
|----------------------------|-----------|-----------------------------------------------------------------|
| mrc                        | Yes       | An int/float describing the monthly recurring revenue.          |
| nrc                        | Yes       | An int/float describing the non-recurring revenue.              |
| term                       | Yes       | Length of the term cost is associated with:  12 24 36 48 60 MTM |
| note                       | No        | String to notate reason for change.                             |

```
Request body

{
    "price": {
        "mrc": 100,
        "nrc": 100,
        "term": 12,
        "note": " note to indicate reason for change"
    }
}
```

```
Success Response Example

{
    "status": "success"
}
```

| Response Attribute | Attribute Description                    | Data Type |
|--------------------|------------------------------------------|-----------|
| status             | Indicates status of API completion.      | string    |
|                    | <ul><li>Success</li><li>Failed</li></ul> |           |

```
Error Response Example
{
    "status": "fail",
    "message": "Something went wrong, please try again later. If the problem persists,
```

#### **Error Response Example**

```
please contact support@connectbase.com"
}
```

## **POST Create account**

#### **Requirements and Special Considerations**

Accounts are the top level of the CPQ workflow. Creating an account should be the first step in the CPQ workflow.

#### **Request URL**

https://api.connected2fiber.com/cpq/v2/accounts[?companyId]

| Request parameters | Characteristic | Description/Requirements |
|--------------------|----------------|--------------------------|
| companyld          | int            | Your company id.         |

| Request headers               | Characteristic | Description/Requirements                                                                   |
|-------------------------------|----------------|--------------------------------------------------------------------------------------------|
| Ocp-Apim-<br>Subscription-Key | string         | The subscription key that provides access to this API, which can be found in your Profile. |

| Request Body<br>Attributes | Mandatory | Values/Requirements                                       |
|----------------------------|-----------|-----------------------------------------------------------|
| company_name               | Yes       | String representing name of company that will hold deals. |
| hq_address                 | Yes       | String address of company headquarters.                   |
| domain                     | Yes       | String URL of company.                                    |
| phone_number               | Yes       | String phone number of the company.                       |
| contact_name               | Yes       | String name of contact at the company.                    |

```
Request body

{
    "company_name": "Connectbase, Inc",
    "hq_address": "134 Flanders Rd, Westborough, MA, 01581",
    "domain": "https://www.connectbase.com",
    "phone_number": "+15082021807",
    "contact_name": "Customer Support"
```

```
Success Response Example
{
    "status": "success",
    "data": { "account_id": 1234 }
}
```

| Response Attribute | Attribute Description                                                  | Data Type |
|--------------------|------------------------------------------------------------------------|-----------|
| status             | Indicates status of API completion.                                    | string    |
|                    | • Success                                                              |           |
|                    | Failed                                                                 |           |
| data               | object wrapper                                                         | object    |
| account_id         | The system generated ld that is assigned to the newly created account. | int       |

## { "status": "fail", "message": "Something went wrong, please try again later. If the problem persists, please contact support@connectbase.com" }

#### **POST Create deal**

#### **Requirements and Special Considerations**

A deal consists of a group of locations that will be priced and quoted. Deals are added to accounts and can be used to generate quotes. Once a quote has been generated, new locations cannot be added to an existing deal.

When using this method in a program, it is recommended that you create a new deal when a new address needs to be quoted, If you continue to add new locations to an existing deal, the deal locations will aggregate over time and negatively impact quoting performance.

#### **Request URL**

https://api.connected2fiber.com/cpq/v2/accounts/{account\_id}/deals[?companyId]

| Request parameters | Characteristic | Description/Requirements                                       |
|--------------------|----------------|----------------------------------------------------------------|
| account_id         | int            | The unique id associated with the account related to the deal. |
| companyld          | int            | Your company id.                                               |

| Request headers               | Characteristic | Description/Requirements                                                                   |
|-------------------------------|----------------|--------------------------------------------------------------------------------------------|
| Ocp-Apim-<br>Subscription-Key | string         | The subscription key that provides access to this API, which can be found in your Profile. |

| Request Body<br>Attributes | Mandatory | Values/Requirements  |
|----------------------------|-----------|----------------------|
| deal_name                  | Yes       | String name of deal. |

```
Request body

{
    "deal_name": "my deal name"
}
```

```
Success Response Example

{
    "status": "success",
    "data": { "deal_id": 5678}
}
```

| Response Attribute | Attribute Description                                               | Data Type |
|--------------------|---------------------------------------------------------------------|-----------|
| status             | Indicates status of API completion.                                 | string    |
|                    | <ul><li>Success</li><li>Failed</li></ul>                            |           |
| data               | object wrapper                                                      | object    |
| deal_id            | The system generated Id that is assigned to the newly created deal. | int       |

```
{
    "status": "fail",
    "message": "Something went wrong, please try again later. If the problem persists,
please contact support@connectbase.com"
}
```

## **POST Create quote**

#### **Requirements and Special Considerations**

Create quote configuration used to obtain pricing.

Note: You can find available quote config parameters using the Get quote config call.

Rate Limit = 30 calls per minute.

#### **Request URL**

https://api.connected2fiber.com/cpq/v2/accounts/{account\_id}/deals/{deal\_id}/quotes[?companyId]

| Request parameters | Characteristic | Description/Requirements                                        |
|--------------------|----------------|-----------------------------------------------------------------|
| account_id         | int            | The unique id associated with the account related to the deal.  |
| deal_id            | int            | The unique id for the deal for which locations are being added. |

| Request parameters | Characteristic | Description/Requirements |
|--------------------|----------------|--------------------------|
| companyld          | int            | Your company id.         |

| Request headers               | Characteristic | Description/Requirements                                                                   |
|-------------------------------|----------------|--------------------------------------------------------------------------------------------|
| Ocp-Apim-<br>Subscription-Key | string         | The subscription key that provides access to this API, which can be found in your Profile. |

| Request Body<br>Attributes | Mandatory | Values/Requirements                                                                                           |
|----------------------------|-----------|----------------------------------------------------------------------------------------------------|
| quote_name                 | Yes       | Customer provided name assigned to the quote.                                                                 |
| quote_notes                | No        | Customer provided notes related to the quote.                                                                 |
| media_types                | Yes       | An array of media types:  Fiber Coax/HFC Copper Wireless - Fixed Other Wireless - Mobile Wireless - Satellite |
| term                       | Yes       | Length of Term:  • 12 • 24 • 36 • 48 • 60 • MTM                                                               |
| channel                    | Yes       | Location of Pricebook:  Default Wholesale Enterprise Channel                                                  |
| products                   | Yes       | Array of products (See Appendix A).                                                                           |
| speeds                     | Yes       | Array of speeds related to product (See Appendix A).                                                          |
| include_offnet             | Yes       | Boolean, designates return of data from vendor specific APIs configured at Connectbase account level.         |

```
Request body
{
    "quote_name": "Quote name",
    "quote_notes": "quote notes",
```

```
Request body
  "config": {
   "media_types": [
     "Fiber",
      "Coax/HFC"
   ],
    "term": [
     12,
     24,
     36,
     48,
    ],
    "channel": "Default",
    "products": [
     "Wavelengths",
     "Dedicated Internet"
    ],
    "speeds": [
     "Wavelength 1Gig",
     "ETHERNET 10M",
     "DS1"
   ],
    "include_offnet": true
 }
```

```
Success Response Example

{
    "status": "success",
    "data": {
        "quote_id": 6789
    }
}
```

| Response Attribute | Attribute Description                                                | Data Type |
|--------------------|----------------------------------------------------------------------|-----------|
| status             | Indicates status of API completion.                                  | string    |
|                    | <ul><li>Success</li><li>Failed</li></ul>                             |           |
| data               | object wrapper                                                       | object    |
| quote_id           | The system generated Id that is assigned to the newly created quote. | int       |

```
{
    "status": "fail",
    "message": "Something went wrong, please try again later. If the problem persists,
    please contact support@connectbase.com"
}
```

### **Delete account**

#### **Requirements and Special Considerations**

Only accounts without any active deals can be deleted.

#### **Request URL**

https://api.connected2fiber.com/cpq/v2/accounts/{account\_id}[?companyId]

| Request parameters | Characteristic | Description/Requirements                                       |
|--------------------|----------------|----------------------------------------------------------------|
| account_id         | int            | The unique id associated with the account related to the deal. |
| companyld          | int            | Your company id.                                               |

| Request headers               | Characteristic | Description/Requirements                                                                   |
|-------------------------------|----------------|--------------------------------------------------------------------------------------------|
| Ocp-Apim-<br>Subscription-Key | string         | The subscription key that provides access to this API, which can be found in your Profile. |

```
Success Response Example

{
    "status": "success"
}
```

#### **Response Attributes and Data Types**

| Response Attribute | Attribute Description                    | Data Type |
|--------------------|------------------------------------------|-----------|
| status             | Indicates status of API completion.      | string    |
|                    | <ul><li>Success</li><li>Failed</li></ul> |           |

```
{
    "status": "fail",
    "message": "Something went wrong, please try again later. If the problem persists,
please contact support@connectbase.com"
}
```

## **Delete deal**

#### **Requirements and Special Considerations**

N/A

#### **Request URL**

 $\label{lem:https://api.connected2fiber.com/cpq/v2/accounts/{account_id}/deals/{deal_id}[? companyId]$ 

| Request parameters | Characteristic | Description/Requirements                                        |
|--------------------|----------------|-----------------------------------------------------------------|
| account_id         | int            | The unique id associated with the account related to the deal.  |
| deal_id            | int            | The unique id for the deal for which locations are being added. |
| companyld          | int            | Your company id.                                                |

| Request headers               | Characteristic | Description/Requirements                                                                   |
|-------------------------------|----------------|--------------------------------------------------------------------------------------------|
| Ocp-Apim-<br>Subscription-Key | string         | The subscription key that provides access to this API, which can be found in your Profile. |

```
Success Response Example

{
    "status": "success"
}
```

#### **Response Attributes and Data Types**

| Response Attribute | Attribute Description                    | Data Type |
|--------------------|------------------------------------------|-----------|
| status             | Indicates status of API completion.      | string    |
|                    | <ul><li>Success</li><li>Failed</li></ul> |           |

## Error Response Example

```
{
  "status": "fail",
  "message": "Something went wrong, please try again later. If the problem persists,
please contact support@connectbase.com"
}
```

## **Delete location**

#### **Requirements and Special Considerations**

N/A

#### **Request URL**

 $\label{locations} $$ $ \frac{1}{2\pi \sigma^2/2accounts/{account_id}/deals/{deal_id}/deals/{deal_id}/de$ 

| Request parameters | Characteristic | Description/Requirements                                        |
|--------------------|----------------|-----------------------------------------------------------------|
| account_id         | int            | The unique id associated with the account related to the deal.  |
| deal_id            | int            | The unique id for the deal for which locations are being added. |
| location_id        | int            | The unique id for the location object.                          |
| companyld          | int            | Your company id.                                                |

| Request headers               | Characteristic | Description/Requirements                                                                   |
|-------------------------------|----------------|--------------------------------------------------------------------------------------------|
| Ocp-Apim-<br>Subscription-Key | string         | The subscription key that provides access to this API, which can be found in your Profile. |

```
Success Response Example

{
    "status": "success"
}
```

| Response Attribute | Attribute Description                    | Data Type |
|--------------------|------------------------------------------|-----------|
| status             | Indicates status of API completion.      | string    |
|                    | <ul><li>Success</li><li>Failed</li></ul> |           |

```
{
    "status": "fail",
    "message": "Something went wrong, please try again later. If the problem persists,
please contact support@connectbase.com"
}
```

## Get account by id

#### **Requirements and Special Considerations**

N/A

#### **Request URL**

https://api.connected2fiber.com/cpq/v2/accounts[?companyId]

| Request parameters | Characteristic | Description/Requirements                                       |
|--------------------|----------------|----------------------------------------------------------------|
| account_id         | int            | The unique id associated with the account related to the deal. |
| companyld          | int            | Your company id.                                               |

| Request headers               | Characteristic | Description/Requirements                                                                   |
|-------------------------------|----------------|--------------------------------------------------------------------------------------------|
| Ocp-Apim-<br>Subscription-Key | string         | The subscription key that provides access to this API, which can be found in your Profile. |

```
Success Response Example

{
    "status": "success",
    "data": {
        "companies": [{
            "id": 1234,
            "company_name": "Connectbase",
            "createddate": "2019-09-26T15:49:04.000Z",
            "hq_address": "134 Flanders Rd, Westborough, MA, 01581",
            "domain": "https://www.connectbase.com",
            "phone_number": "+15084227057",
            "rfx_id": "",
            "contact_name": "Customer Support"
        } ]
    }
}
```

| Response Attribute | Attribute Description                                                                                    | Data Type |
|--------------------|----------------------------------------------------------------------------------------------------|-----------|
| status             | Indicates status of API completion.  • Success • Failed                                                  | string    |
| data               | object wrapper                                                                                           | object    |
| companies          | object wrapper                                                                                           | array     |
| id                 | The unique Connectbase ld that is assigned to the company instance.                                      | int       |
| company_name       | The name of the company.                                                                                 | string    |
| createddate        | The date in which the account was created.                                                               | string    |
| hq_address         | The address of the company headquarters.                                                                 | string    |
| domain             | The company's domain URL.                                                                                | string    |
| phone_number       | The main contact phone number for the company.                                                           | string    |
| rfx_id             | A customer provided reference number of an external document that is linked to the deal, such as an RFP. | string    |
| contact_name       | The name given as the main contact for the company.                                                      | string    |

```
Error Response Example
{
    "status": "fail",
```

#### **Error Response Example**

```
"message": "Something went wrong, please try again later. If the problem persists, please contact support@connectbase.com" }
```

## Get accounts list

#### **Requirements and Special Considerations**

N/A

#### **Request URL**

https://api.connected2fiber.com/cpq/v2/accounts[?companyId]

| Request parameters | Characteristic | Description/Requirements |
|--------------------|----------------|--------------------------|
| companyld          | int            | Your company id.         |

| Request headers               | Characteristic | Description/Requirements                                                                   |
|-------------------------------|----------------|--------------------------------------------------------------------------------------------|
| Ocp-Apim-<br>Subscription-Key | string         | The subscription key that provides access to this API, which can be found in your Profile. |

## Success Response Example

```
{
   "status": "success",
   "data": {
      "companies": [{
        "id": 1234,
        "company_name": "Connectbase",
        "createddate": "2019-09-26T15:49:04.000Z",
        "hq_address": "134 Flanders Rd, Westborough, MA, 01581",
        "domain": "https://www.connectbase.com",
        "phone_number": "+15084227057",
        "rfx_id": "",
        "contact_name": "Customer Support"
     } ]
}
```

| Response Attribute | Attribute Description                                               | Data Type |
|--------------------|---------------------------------------------------------------------|-----------|
| status             | Indicates status of API completion.                                 | string    |
|                    | <ul><li>Success</li><li>Failed</li></ul>                            |           |
| data               | object wrapper                                                      | object    |
| companies          | object wrapper                                                      | array     |
| id                 | The unique Connectbase ld that is assigned to the company instance. | int       |
| company_name       | The name of the company.                                            | string    |

| Response Attribute | Attribute Description                                                                                    | Data Type |
|--------------------|----------------------------------------------------------------------------------------------------|-----------|
| createddate        | The date in which the account was created.                                                               | string    |
| hq_address         | The address of the company headquarters.                                                                 | string    |
| domain             | The company's domain URL.                                                                                | string    |
| phone_number       | The main contact phone number for the company.                                                           | string    |
| rfx_id             | A customer provided reference number of an external document that is linked to the deal, such as an RFP. | string    |
| contact_name       | The name given as the main contact for the company.                                                      | string    |

## { "status": "fail", "message": "Something went wrong, please try again later. If the problem persists, please contact support@connectbase.com"

## Get deal by id

#### **Requirements and Special Considerations**

N/A

#### **Request URL**

https://api.connected2fiber.com/cpq/v2/accounts/{account\_id}/deals[?companyId]

| Request parameters | Characteristic | Description/Requirements                                        |
|--------------------|----------------|-----------------------------------------------------------------|
| account_id         | int            | The unique id associated with the account related to the deal.  |
| deaLid             | int            | The unique id for the deal for which locations are being added. |
| companyld          | int            | Your company id.                                                |

| Request headers               | Characteristic | Description/Requirements                                                                   |
|-------------------------------|----------------|--------------------------------------------------------------------------------------------|
| Ocp-Apim-<br>Subscription-Key | string         | The subscription key that provides access to this API, which can be found in your Profile. |

```
Success Response Example

{
    "status": "success",
    "data": {
        "deals": [
```

```
Success Response Example

{
    "id": 0,
    "deal_name": "test deal",
    "company_name": "Connectbase",
    }
}
```

| Response Attribute | Attribute Description                                    | Data Type |
|--------------------|----------------------------------------------------------|-----------|
| status             | Indicates status of API completion.                      | string    |
|                    | <ul><li>Success</li><li>Failed</li></ul>                 |           |
| data               | object wrapper                                           | object    |
| deals              | The list of deals associated with the account.           | array     |
| id                 | The system generated unique Id associated with the deal. | int       |
| company_name       | The company name.                                        | string    |
| deal_name          | The name of the deal.                                    | string    |

```
{
    "status": "fail",
    "message": "Something went wrong, please try again later. If the problem persists,
please contact support@connectbase.com"
}
```

## **Get deals**

#### **Requirements and Special Considerations**

N/A

#### **Request URL**

 $https://api.connected2fiber.com/cpq/v2/accounts/{account\_id}/deals?\\ companyId={companyId}$ 

| Request parameters | Characteristic | Description/Requirements                                       |
|--------------------|----------------|----------------------------------------------------------------|
| account_id         | int            | The unique id associated with the account related to the deal. |
| companyld          | int            | Your company id.                                               |

| Request headers               | Characteristic | Description/Requirements                                                                   |
|-------------------------------|----------------|--------------------------------------------------------------------------------------------|
| Ocp-Apim-<br>Subscription-Key | string         | The subscription key that provides access to this API, which can be found in your Profile. |

| Response Attribute | Attribute Description                                    | Data Type |
|--------------------|----------------------------------------------------------|-----------|
| status             | Indicates status of API completion.                      | string    |
|                    | <ul><li>Success</li><li>Failed</li></ul>                 |           |
| data               | object wrapper                                           | object    |
| deals              | The list of deals associated with the account.           | array     |
| id                 | The system generated unique Id associated with the deal. | int       |
| company_name       | The company name.                                        | string    |
| deal_name          | The name of the deal.                                    | string    |

```
{
    "status": "fail",
    "message": "Something went wrong, please try again later. If the problem persists,
    please contact support@connectbase.com"
}
```

## Get list of quotes

#### **Requirements and Special Considerations**

Note: You can find available quote config in Get quote config endpoint.

#### **Request URL**

https://api.connected2fiber.com/cpq/v2/accounts/{account\_id}/deals/{deal\_id}/ quotes[?companyId]

| Request parameters | Characteristic | Description/Requirements                                        |
|--------------------|----------------|-----------------------------------------------------------------|
| account_id         | int            | The unique id associated with the account related to the deal.  |
| deaLid             | int            | The unique id for the deal for which locations are being added. |
| companyld          | int            | Your company id.                                                |

| Request headers               | Characteristic | Description/Requirements                                                                   |
|-------------------------------|----------------|--------------------------------------------------------------------------------------------|
| Ocp-Apim-<br>Subscription-Key | string         | The subscription key that provides access to this API, which can be found in your Profile. |

```
Success Response Example
  "status": "success",
 "data": {
   "quotes": [{
     "quote_nam_name": null,
     "quote_cam_name": null,
     "id": 3456,
     "quote_name": "Quote Testing",
     "quote_nam": null,
     "quote_cam": null,
     "last_completed_step": 2,
     "quote_notes": "quote notes",
     "createddate": "2019-09-26T15:55:32.000Z",
     "modifieddate": "2019-09-26T15:59:18.000Z",
     "quote_identifier": null,
     "quote_expiration_date": "2019-10-27T15:55:32.000Z",
     "quote_number": "444546",
     "email_address": "",
      "entity_name": ""
   } ]
 }
}
```

| Response Attribute | Attribute Description                                                                | Data Type |
|--------------------|--------------------------------------------------------------------------------------|-----------|
| status             | Indicates status of API completion.                                                  | string    |
|                    | <ul><li>Success</li><li>Failed</li></ul>                                             |           |
| data               | object wrapper                                                                       | object    |
| quotes             | Object wrapper for list of quotes                                                    | array     |
| quote_nam_name     | Where provided, the name of the National Account Manager associated with this quote. | string    |
| quote_cam_name     | Where provided, the name of the Customer Account Manager associated with this quote. | string    |
| id                 | The unique system generated Id used to identify the quote.                           | int       |

| Response Attribute    | Attribute Description                                            | Data Type |
|-----------------------|------------------------------------------------------------------|-----------|
| quote_name            | A unique name given to identify the quote.                       | string    |
| quote_nam             | National Account Manager                                         | string    |
| quote_cam             | Customer Account Manager                                         | string    |
| last_completed_step   | Indicates which phase of the CPQ process flow was completed.     | int       |
| quote_notes           | Where provided, customer provided notes applicable to the quote. | string    |
| createddate           | The date in which the quote was originally created.              | string    |
| modified_date         | The date in which the quote was last modified.                   | string    |
| quote_identifier      | A unique identifier for the quote.                               | string    |
| quote_expiration_date | The date in which the quote is set to expire.                    | string    |
| quote_number          | The number associated with this quote.                           | string    |
| email_address         | The contact email for the account.                               | string    |
| entity_name           | The name of the account.                                         | string    |

```
Error Response Example
{
    "status": "fail",
    "message": "Something went wrong, please try again later. If the problem persists,
    please contact support@connectbase.com"
}
```

## **Get locations**

#### **Requirements and Special Considerations**

Returns attributes associated with locations attached to deals.

#### **Request URL**

https://api.connected2fiber.com/cpq/v2/accounts/{account\_id}/deals/{deal\_id}/locations[?companyId]

| Request parameters | Characteristic | Description/Requirements                                        |
|--------------------|----------------|-----------------------------------------------------------------|
| account_id         | int            | The unique id associated with the account related to the deal.  |
| deaLid             | int            | The unique id for the deal for which locations are being added. |
| companyld          | int            | Your company id.                                                |

| Request headers               | Characteristic | Description/Requirements                                                                   |
|-------------------------------|----------------|--------------------------------------------------------------------------------------------|
| Ocp-Apim-<br>Subscription-Key | string         | The subscription key that provides access to this API, which can be found in your Profile. |

```
Success Response Example
  "status": "success",
  "data": {
   "locations": [{
     "address": "1961 Chain Bridge Rd",
      "building_competitive_rating": "",
     "building_connection_status": "",
     "city": "McLean",
      "country_code": "USA",
      "favorite_notes": "",
     "fullAddress": "1961 Chain Bridge Rd, McLean, VA, USA",
     "global_location_id": "US87C4WQ9H+3JMBS00",
      "id": 3452186,
      "latitude": "38.917929",
      "longitude": "-77.222342",
      "media_type": "",
     "network_connection_status": "",
      "nni_locations": [],
      "provider": "",
      "siteCategory": "test category",
     "siteId": "test id",
      "siteName": "test name",
      "state": "VA",
      "unique_key": ""
      "valid_address": 1,
      "zip": "22102"
   }, {
      "address": "3441 W Sahara Ave",
      "building_competitive_rating": "",
     "building_connection_status": "",
     "city": "Las Vegas",
      "country_code": "USA",
      "secondaryDesignator": "",
      "secondaryNumber": "",
     "favorite_notes": "",
      "fullAddress": "3441 W Sahara Ave, Las Vegas, NV, USA",
      "global_location_id": "US85864RV7+83RPS00",
      "id": 3452187,
     "latitude": "36.143427",
     "longitude": "-115.187428",
      "media_type": "",
      "network_connection_status": "",
      "nni_locations": [],
     "provider": "",
     "siteCategory": "",
      "siteId": "",
      "siteName": "",
     "state": "NV",
      "unique_key": "",
      "valid_address": 1,
      "zip": "89102"
   } ]
 }
}
```

| Response Attribute | Attribute Description                    | Data Type |
|--------------------|------------------------------------------|-----------|
| status             | Indicates status of API completion.      | string    |
|                    | <ul><li>Success</li><li>Failed</li></ul> |           |

| Response Attribute  | Attribute Description                                                                                                    | Data Type |
|---------------------|----------------------------------------------------------------------------------------------------|-----------|
| data                | object wrapper                                                                                                    | object    |
| locations           | Object wrapper for list of locations.                                                                                                    | array     |
| id                  | The unique identifier for the solution id in the pricing response.                                                                                                    | int       |
| fullAddress         | All-inclusive address, including street, city, state, zip, country, etc.                                                                                                    | string    |
| countryCode         | Indicates the country in which the building resides in ISO-3 format, such as USA.                                                                                                    | string    |
| address             | The address of the quoted location.                                                                                                    | string    |
| city                | The city of the quoted location.                                                                                                    | string    |
| state               | The state of the quoted location.                                                                                                    | string    |
| zip                 | The zip code of the quoted location.                                                                                                    | string    |
| global_location_id  | Connectbase's proprietary ID system that provides a unique identification code for every location within the seven continents.                                                                  | string    |
| latitude            | The angular distance of a place north or south of the earth's equator, or of a celestial object north or south of the celestial equator, usually expressed in degrees and minutes.              | string    |
|                     | -90 to +90                                                                                                    |           |
|                     | Default coordinate system is WGS1984.                                                                                                    |           |
| longitude           | The angular distance of a place east or west of the meridian at Greenwich, England, or west of the standard meridian of a celestial object, usually expressed in degrees and minutes180 to +180 | string    |
|                     | Default coordinate system is WGS1984.                                                                                                    |           |
| secondaryDesignator | Designation of the unit of the address, such as a suite, apartment, etc.                                                                                                    | string    |
| secondaryNumber     | Identifier for a secondary address number, such as a suite number, apartment number, etc.                                                                                                    | string    |
| provider            | The name of the service supplier.                                                                                                    | string    |
| unique_key          | The unique building ID as indicated in the Connectbase platform.                                                                                                    | string    |
| siteld              | An optional customer defined site id that, when provided, is uploaded as part of the deal, reflected back, and associated with the priced solutions.                                            | string    |
| siteCategory        | Indicates the connectivity status at the location, such as OffNet                                                                                                    | string    |
| siteName            | Customer provided site name                                                                                                    | string    |
| favorite_notes      | Optional, customer provided notes                                                                                                    | string    |

| Response Attribute              | Attribute Description                                                                                                    | Data Type |
|---------------------------------|----------------------------------------------------------------------------------------------------|-----------|
| valid_address                   | Complete valid address for the location (street, city, state, zip, country)                                                             | int       |
| building_competitive_ra<br>ting | Competitive Ratings data helps you to better understand the competitive landscape and more effectively price services. Options include: | string    |
|                                 | <b>Green</b> – There is no other competitive provider at this location other than the customer's own network, the LEC or the cableco.   |           |
|                                 | <b>Yellow</b> – A single competitive provider is present at this location.                                                              |           |
|                                 | <b>Red</b> – Two or more competitor providers are present, in addition to the LEC or cablco at this location.                           |           |
| media_type                      | The medium used for connectivity to the building or specified location.                                                                 | string    |
|                                 | Range of valid values:                                                                                                    |           |
|                                 | • Coax/HFC                                                                                                    |           |
|                                 | • Copper                                                                                                    |           |
|                                 | <ul><li>Fiber</li><li>Wireless – Fixed</li></ul>                                                                                        |           |
|                                 | Wireless - Mobile                                                                                                    |           |
|                                 | <ul><li>Wireless – Satellite</li><li>Other</li></ul>                                                                                    |           |
| network_connection_st<br>atus   | A metric to identify the build status of a carrier's network in a building.                                                             | string    |
|                                 | Connected                                                                                                    |           |
|                                 | <ul><li>In Progress</li><li>Not Connected</li></ul>                                                                                     |           |
|                                 | Planned                                                                                                    |           |
|                                 | Prospect                                                                                                    |           |
| nni_locations                   | Addresses of the network-to-network interfaces for the provider.                                                                        | array     |
| building_connection_sta<br>tus  | A metric used to identify the connectivity status of fiber-connected buildings.                                                         | string    |
|                                 | Range of valid values:                                                                                                    |           |
|                                 | Near Net                                                                                                    |           |
|                                 | • OffNet                                                                                                    |           |
|                                 | <ul><li>On Net-Limited Access</li><li>OnNet</li></ul>                                                                                   |           |
|                                 | Prospect                                                                                                    |           |

#### **Error Response Example**

```
{
  "status": "fail",
  "message": "Something went wrong, please try again later. If the problem persists,
please contact support@connectbase.com"
}
```

## Get quote config

#### **Requirements and Special Considerations**

Returns quote configuration values.

#### **Request URL**

https://api.connected2fiber.com/cpq/v2/accounts/{account\_id}/deals/{deal\_id}/quotes/config[?companyId]

| Request parameters | Characteristic | Description/Requirements                                        |
|--------------------|----------------|-----------------------------------------------------------------|
| account_id         | int            | The unique id associated with the account related to the deal.  |
| deal_id            | int            | The unique id for the deal for which locations are being added. |
| companyld          | int            | Your company id.                                                |

| Request headers               | Characteristic | Description/Requirements                                                                   |
|-------------------------------|----------------|--------------------------------------------------------------------------------------------|
| Ocp-Apim-<br>Subscription-Key | string         | The subscription key that provides access to this API, which can be found in your Profile. |

#### **Success Response Example**

```
product_speeds": [{
        "product": "SONET/TDM",
        "speeds": ["OC3C", "OC12C", "OC48C", "OC192C", "OC48", "DS3", "OC3", "OC12",
"OC192", "E1", "DS1", "OC1", "DS0"]
   }, {
        "product": "Wavelengths",
        "speeds": ["Wavelength 1Gig", "Wavelength 10Gig", "Wavelength 40Gig", "Wavelength
100Gig", "Wavelength 2.5Gig", "Wavelength 40 Gig - Protected", "Wavelength 100 Gig
Protected", "Wavelength 40 Gig - Unprotected", "Wavelength 100 Gig - Unprotected", "1G
Wave 4", "10G Wave 4", "40G Wave 4", "100G Wave 4", "2.5G Wave 4", "1G Wave 2", "10G Wave
2", "40G Wave 2", "100G Wave 2", "2.5G Wave 2"]
    }, {
        "product": "Dark Fiber",
        "speeds": ["Dark Fiber Pair IRU", "Dark Fiber Pair Lease"]
        "product": "MPLS",
        "speeds": ["64 Kbps", "128 Kbps", "256 Kbps", "512 Kbps", "768 Kbps", "ETHERNET
1M", "ETHERNET 2M", "ETHERNET 3M", "ETHERNET 4M", "ETHERNET 5M", "ETHERNET 6M", "ETHERNET
7M", "ETHERNET 8M", "ETHERNET 9M", "ETHERNET 10M", "ETHERNET 11M", "ETHERNET 12M",
"ETHERNET 13M", "ETHERNET 14M", "ETHERNET 15M", "ETHERNET 16M", "ETHERNET 17M", "ETHERNET
18M", "ETHERNET 19M", "ETHERNET 20M", "ETHERNET 25M", "ETHERNET 24M", "ETHERNET 25M",
"ETHERNET 26M", "ETHERNET 28M", "ETHERNET 30M", "ETHERNET 35M", "ETHERNET 40M", "ETHERNET
45M", "ETHERNET 50M", "ETHERNET 54M", "ETHERNET 60M", "ETHERNET 70M", "ETHERNET 75M",
"ETHERNET 80M", "ETHERNET 90M", "ETHERNET 1.5M", "ETHERNET 100M", "ETHERNET 110M",
"ETHERNET 120M", "ETHERNET 125M", "ETHERNET 130M", "ETHERNET 140M", "ETHERNET 150M",
"ETHERNET 155M", "ETHERNET 200M", "ETHERNET 250M", "ETHERNET 300M", "ETHERNET 350M", "ETHERNET 4.5M", "ETHERNET 400M", "ETHERNET 450M", "ETHERNET 500M", "ETHERNET 600M",
"ETHERNET 7.5M", "ETHERNET 700M", "ETHERNET 800M", "ETHERNET 900M", "ETHERNET 1000M",
"ETHERNET 0.512M", "ETHERNET 1G", "ETHERNET 2G", "ETHERNET 3G", "ETHERNET 4G", "ETHERNET
5G", "ETHERNET 6G", "ETHERNET 7G", "ETHERNET 8G", "ETHERNET 9G", "ETHERNET 10G", "ETHERNET
25G", "ETHERNET 40G", "DS1", "3.0 NxDS1", "4.5 NxDS1", "6.0 NxDS1", "7.5 NxDS1", "9.0
NxDS1"]
    }, {
        "product": "Dedicated Internet",
```

#### **Success Response Example**

```
"speeds": ["128 Kbps", "256 Kbps", "512 Kbps", "768 Kbps", "ETHERNET 1M",
"ETHERNET 2M", "ETHERNET 3M", "ETHERNET 4M", "ETHERNET 5M", "ETHERNET 6M", "ETHERNET 7M",
"ETHERNET 8M", "ETHERNET 9M", "ETHERNET 10M", "ETHERNET 11M", "ETHERNET 12M", "ETHERNET
13M", "ETHERNET 14M", "ETHERNET 15M", "ETHERNET 16M", "ETHERNET 17M", "ETHERNET 18M",
"ETHERNET 19M", "ETHERNET 20M", "ETHERNET 21M", "ETHERNET 22M", "ETHERNET 23M", "ETHERNET
24M", "ETHERNET 25M", "ETHERNET 26M", "ETHERNET 27M", "ETHERNET 28M", "ETHERNET 29M",
"ETHERNET 30M", "ETHERNET 31M", "ETHERNET 32M", "ETHERNET 33M", "ETHERNET 34M", "ETHERNET
35M", "ETHERNET 36M", "ETHERNET 37M", "ETHERNET 38M", "ETHERNET 39M", "ETHERNET 40M",
"ETHERNET 41M", "ETHERNET 42M", "ETHERNET 43M", "ETHERNET 44M", "ETHERNET 45M", "ETHERNET
46M", "ETHERNET 47M", "ETHERNET 48M", "ETHERNET 49M", "ETHERNET 50M", "ETHERNET 55M",
"ETHERNET 60M", "ETHERNET 65M", "ETHERNET 70M", "ETHERNET 75M", "ETHERNET 80M", "ETHERNET
85M", "ETHERNET 90M", "ETHERNET 95M", "ETHERNET 1.5M", "ETHERNET 100M", "ETHERNET 110M",
"ETHERNET 120M", "ETHERNET 125M", "ETHERNET 130M", "ETHERNET 140M", "ETHERNET 144M",
"ETHERNET 150M", "ETHERNET 155M", "ETHERNET 160M", "ETHERNET 175M", "ETHERNET 180M",
"ETHERNET 190M", "ETHERNET 200M", "ETHERNET 240M", "ETHERNET 250M", "ETHERNET 300M",
"ETHERNET 350M", "ETHERNET 360M", "ETHERNET 4.5M", "ETHERNET 400M", "ETHERNET 450M",
"ETHERNET 500M", "ETHERNET 550M", "ETHERNET 600M", "ETHERNET 622M", "ETHERNET 650M",
"ETHERNET 7.5M", "ETHERNET 700M", "ETHERNET 750M", "ETHERNET 800M", "ETHERNET 850M", "ETHERNET 900M", "ETHERNET 950M", "ETHERNET 1000M", "ETHERNET 0.256M", "ETHERNET 0.512M",
"ETHERNET 1G", "ETHERNET 2G", "ETHERNET 3G", "ETHERNET 4G", "ETHERNET 5G", "ETHERNET 6G",
"ETHERNET 7G", "ETHERNET 8G", "ETHERNET 9G", "ETHERNET 10G", "ETHERNET 20G", "ETHERNET
25G", "ETHERNET 30G", "ETHERNET 40G", "ETHERNET 50G", "ETHERNET 60G", "ETHERNET 70G",
"ETHERNET 80G", "ETHERNET 90G", "ETHERNET 1.5G", "ETHERNET 100G", "ETHERNET 150G",
"ETHERNET 2.5G", "ETHERNET 200G", "ETHERNET 250G", "ETHERNET 3.5G", "ETHERNET 300G",
"ETHERNET 4.5G", "ETHERNET 400G", "ETHERNET 5.5G", "ETHERNET 500G", "ETHERNET 6.5G", "ETHERNET 7.5G", "ETHERNET 8.5G", "ETHERNET 9.5G", "DS1", "12 NxDS1", "3.0 NxDS1", "4.5
NxDS1", "6.0 NxDS1", "7.5 NxDS1", "9.0 NxDS1", "10.5 NxDS1"]
    }, {
         "product": "Broadband",
         "speeds": ["2.5Gps", "1G/1G", "1G/2G", "2G/1G", "2G/2G", "3G/3G", "4G/4G", "5G/
5G", "6G/6G", "7G/7G", "8G/8G", "9G/9G", "11G/1G", "12/40G", "12/60G", "10G/10G",
"12/100G", "20G/10G", "10G/2.5G", "1.5G/1.5G", "100G/100G", "2.5G/2.5G", "1/9", "6/9",
"9/9", "20/9", "36/9", "90/9", "19/19", "59/59", "76/19", "78/19", "89/89", "152/29",
"200/299", "259/259", "149.9/74.9", "1/8", "2/8", "3/8", "4/8", "8/8", "10/8", "12/8", "15/8", "16/8", "18/8", "20/8", "24/8", "25/8", "30/8", "40/8", "50/8", "75/8", "80/8", "100/8", "120/8", "125/8", "150/8", "18/18", "3/0.8", "32/18", "38/38", "48/48", "58/58",
"6/0.8", "68/68", "120/18", "16/0.8", "172/18", "314/48", "1/0.128", "1/0.768", "138/138",
"2/0.768", "3/0.768", "4/0.768", "5/0.768", "6/0.768", "640/128", "7/0.768", "10/0.768",
"12/0.768", "20/0.768", "1.4/0.768", "1.5/0.128", "1.5/0.768", "7.1/0.768", "0.128/0.128",
"0.512/0.128", "0.768/0.128", "0.768/0.768", "1/7", "2/7", "3/7", "5/7", "7/7", "10/7",
"14/7", "15/7", "16/7", "20/7", "22/7", "25/7", "30/7", "35/7", "40/7", "50/7", "60/7",
"70/7", "75/7", "80/7", "100/7", "115/7", "150/7", "17/17", "27/27", "350/7", "37/37",
"66/17", "67/17", "75/37", "87/87", "145/27", "600/27", "207/207", "1/6", "2/6", "3/6", "6/6", "8/6", "10/6", "12/6", "15/6", "20/6", "25/6", "30/6", "35/6", "45/6", "50/6",
"60/6", "70/6", "75/6", "80/6", "100/6", "105/6", "16/16", "2/0.6", "2/256", "3/756",
"300/6", "36/36", "46/46", "5/786", "59/16", "66/66", "7/0.6", "7/896", "76/76", "12/1.6",
"12/896", "15/896", "160/16", "20/6.6", "20/896", "200/16", "220/26", "500/16", "600/16",
"0.6/0.6", "1/0.256", "166/166", "2/0.256", "4/0.256", "5/0.896", "6.5/1.6", "7/0.896",
"768/256", "10/0.896", "12/0.896", "20/0.896", "1.5/0.256", "1.5/0.896", "0.256/0.256", "0.768/0.256", "1/5", "2/5", "3/5", "4/5", "5/5", "7/5", "10/5", "12/5", "13/5", "14/5",
"15/5", "16/5", "18/5", "20/5", "22/5", "24/5", "25/5", "3/15", "30/5", "34/5", "35/5",
"36/5", "40/5", "5/25", "50/5", "55/5", "59/5", "60/5", "65/5", "70/5", "75/5", "80/5",
"90/5", "100/5", "125/5", "15/15", "15/25", "150/5", "1G/25", "1G/35", "2/1.5", "20/15",
"200/5", "25/15", "25/25", "250/5", "2G/75", "3/0.5", "3/1.5", "30/15", "300/5", "35/15", "35/25", "35/35", "4/1.5", "40/15", "400/5", "45/45", "5/1.5", "5/2.5", "50/15", "50/25",
"50/75", "55/15", "55/55", "6/0.5", "6/1.5", "60/15", "60/25", "65/15", "65/65", "7/1.5",
"7/2.5", "70/15", "70/25", "75/15", "75/25", "75/35", "75/75", "8/2.5", "80/15", "80/25",
"85/85", "9/1.5", "90/45", "94/15", "10/1.5", "10/2.5", "100/15", "100/25", "100/35",
"100/55", "101/35", "110/15", "115/15", "12/1.5", "12/3.5", "120/15", "120/25", "125/15",
"125/25", "140/75", "15/1.5", "15/2.5", "15/3.5", "15/6.5", "150/15", "150/25", "150/35",
"150/75", "15G/15", "175/15", "175/25", "18/1.5", "1G/115", "20/1.5", "20/2.5", "20/6.5",
"200/15", "200/25", "200/35", "200/75", "225/25", "240/15", "25/1.5", "25/2.5", "25/6.5",
"250/15", "250/25", "250/35", "250/75", "275/25", "30/1.5", "300/15", "300/25", "300/35", "300/65", "300/75", "325/45", "330/15", "350/15", "350/25", "350/35", "39/9.5", "400/25",
"450/25", "50/2.5", "50/6.5", "500/15", "500/25", "500/35", "500/75", "550/55", "550/75",
"6/1.35", "60/6.5", "600/35", "70/6.5", "75/1.5", "75/7.5", "750/35", "750/75", "80/6.5",
"90/6.5", "940/35", "1.5/0.5", "1.5/1.5", "10/0.75", "100/125", "100/35", "120/6.5",
"125/125", "145/145", "16/0.75", "175/175", "2.5/2.5", "250/125", "275/275", "3.5/1.5"
```

#### Success Response Example "30/1.25", "300/125", "350/175", "4.5/4.5", "500/125", "500/165", "600/125", "7.5/7.5", "750/125", "0.5/0.25", "1000/115", "1000/125", "125/12.5", "22.5/22.5", "37.5/37.5", "2/4", "4/4", "8/4", "9/4", "10/4", "12/4", "14/4", "15/4", "16/4", "20/4", "24/4", "25/4", "30/4", "35/4", "40/4", "45/4", "50/4", "60/4", "75/4", "80/4", "90/4", "100/4", "14/14", "180/4", "24/24", "18/2.4", "2/0.64", "3/.384", "3/0.64", "384/64", "7/0.64", "1/0.384", "2/0.064", "2/0.384", "3/0.384", "5/0.384", "10.9/5.4", "0.8/0.384", "1.5/0.384", "768/0.384", "0.256/0.064", "0.384/0.384", "0.768/0.384", "1/3", "2/3", "3/3", "5/3", "6/3", "7/3", "8/3", "10/3", "12/3", "14/3", "15/3", "16/3", "18/3", "19/3", "20/3", "24/3", "25/3", "30/3", "35/3", "40/3", "45/3", "50/3", "60/3", "70/3", "90/3", "100/3", "150/3", "23/23", "25/13", "3/513", "33/33", "63/63", "10/3.3", "20/1.3", "25/1.3", "25/8.3", "1.5/0.513", "0.153/0.153", "1/2", "2/2", "3/2", "4/2", "5/2", "6/2", "7/2", "8/2", "9/2", "1/12", "10/2", "12/2", "15/2", "16/2", "18/2", "20/2", "24/2", "25/2", "3/12", "30/2", "35/2", "39/2", "40/2", "5/12", "50/2", "52/2", "80/2", "100/2", "12/12", "22/22", "25/12", "3/912", "30/12", "32/32", "50/12", "52/52", "6/912", "92/32" "100/12", "120/12", "140/12", "150/12", "17/1.2", "20/2.2", "24/1.2", "240/22", "1/0.192", "1/0.512", "102/102", "2/0.512", "262/262", "3/0.512", "3/0.912", "4/0.512", "5/0.512", "6/0.512", "6/0.912", "8/0.512", "10/0.512", "10/0.522", "16/0.512", "1.5/0.512", "0.512/0.512", "1/1", "2/1", "3/1", "4/1", "5/1", "6/1", "7/1", "8/1", "9/1", "10/1", "11/1", "12/1", "14/1", "15/1", "16/1", "17/1", "18/1", "20/1", "22/1", "24/1", "25/1" "29/1", "3/11", "30/1", "35/1", "40/1", "50/1", "60/1", "75/1", "1.5/1", "100/1", "11/11", "2.5/1", "200/1", "21/21", "3.5/1", "33/11", "180/11", "25/201", "1/10", "1/20", "2/10", "3/10", "4/10", "4/20", "6/10", "6/20", "7/10", "8/10", "1/100", "10/10", "10/30", "12/30", "15/10", "16/10", "1G/10", "1G/20", "1G/30", "1G/40", "1G/50", "20/10", "20/20", "20/40", "20/50", "25/10", "25/20", "25/50", "30/10", "30/20", "30/30", "30/50", "35/10", "40/10", "40/20", "40/40", "40/50", "41/10", "44/20", "45/10", "50/10", "50/20", "50/30", "50/50", "50/70", "55/10", "55/20", "60/10", "60/20", "60/30", "60/40", "60/60", "60/70", "70/10", "70/20", "70/70", "75/10", "75/20", "75/30", "75/40", "75/50", "75/90", "76/20", "80/10", "80/20", "80/40", "80/50", "80/80", "90/10", "90/20", "90/30", "90/90", "10/100", "100/10", "100/20", "100/30", "100/40", "100/50", "100/60", "100/70", "101/10", "105/10", "100/70", "100/70", "100"110/10", "110/20", "120/10", "120/20", "120/30", "120/40", "120/60", "125/10", "125/40", "140/20", "15/500", "150/10", "150/20", "150/30", "150/40", "150/50", "150/90", "160/10", "160/20", "160/30", "175/10", "180/30", "1G/100", "1G/150", "1G/200", "1G/250", "1G/300", "1G/400", "1G/500", "1G/750", "20/200", "200/10", "200/20", "200/30", "200/40", "200/50", "220/20", "225/10", "225/20", "25/250", "250/10", "250/20", "250/30", "250/40", "250/50", "250/70", "259/20", "260/10", "275/30", "2G/200", "30/300", "300/10", "300/20", "300/30", "300/40", "300/50", "300/70", "330/50", "350/20", "350/50", "360/20", "360/30", "400/10", "400/20", "400/30", "400/40", "400/50", "400/80", "450/50", "4G/100", "50/150", "500/10", "500/20", "500/30", "500/40", "500/50", "500/60", "600/10", "600/20", "600/30", "600/40", "600/50", "600/60", "600/90", "700/20", "700/50", "75/100", "750/20", "750/40", "800/60", "940/50", "1/0.140", "100/100", "100/150", "100/200", "100/500", "1000/10", "1000/20", "1000/30", "1000/50", "1000/60", "1000/80", "110/110", "120/120", "125/150", "130/130", "140/140", "150/150", "160/160", "180/180", "199/100", "200/100", "200/200", "220/220", "240/240", "250/100", "250/150", "250/250", "3.0/3.0", "300/100", "300/150", "300/200", "300/300", "330/330", "350/100", "350/350", "360/360", "400/100", "400/200", "400/400", "500/100", "500/150", "500/250", "500/300", "500/500", "600/100", "600/150", "600/200", "600/400", "650/650", "660/660", "700/700", "750/100", "750/150", "750/200", "750/300", "750/750", "8/0.490", "800/800", "900/450", "900/900", "940/100", "940/750", "940/880", "940/940", "1.5G/150", "1000/100", "1000/200", "1000/220", "1000/250", "1000/300", "1000/600", "1000/700", "15/0.750", "205G/250", "600/6900", "1.65G/ 250", "1000/1000", "2000/2000", "10000/5000", "20000/10000", "30000/20000"] }, { "product": "Cloud Connect", "speeds": ["ETHERNET 1M", "ETHERNET 2M", "ETHERNET 3M", "ETHERNET 4M", "ETHERNET 5M", "ETHERNET 6M", "ETHERNET 7M", "ETHERNET 8M", "ETHERNET 9M", "ETHERNET 10M", "ETHERNET 15M", "ETHERNET 20M", "ETHERNET 30M", "ETHERNET 40M", "ETHERNET 50M", "ETHERNET 60M", "ETHERNET 70M", "ETHERNET 80M", "ETHERNET 90M", "ETHERNET 100M", "ETHERNET 150M", "ETHERNET 200M", "ETHERNET 250M", "ETHERNET 300M", "ETHERNET 400M", "ETHERNET 500M", "ETHERNET 600M", "ETHERNET 700M", "ETHERNET 800M", "ETHERNET 900M", "ETHERNET 1G", "ETHERNET 2G", "ETHERNET 3G", "ETHERNET 4G", "ETHERNET 5G", "ETHERNET 6G", "ETHERNET 7G", "ETHERNET 8G", "ETHERNET 9G", "ETHERNET 10G", "ETHERNET 40G", "ETHERNET 100G", "10M Multi Mode", "100M Multi Mode", "10M Single Mode", "1000M Multi Mode", "100M Single Mode", "10000M Multi Mode", "1000M Single Mode", "10000M Single Mode", "10M RJ45", "100M RJ45"] }, { "product": "VoIP", "speeds": ["2-4 Lines", "20+ Lines", "5-10 Lines", "11-19 Lines", "1 Line"] }, {

"speeds": ["ETHERNET 1M", "ETHERNET 2M", "ETHERNET 3M", "ETHERNET 4M",

"product": "Ethernet - Dedicated",

#### Success Response Example 5M", "ETHERNET 6M", "ETHERNET 7M", "ETHERNET 8M", "ETHERNET 9M", "ETHERNET 10M", "ETHERNET 11M", "ETHERNET 12M", "ETHERNET 13M", "ETHERNET 14M", "ETHERNET 15M", "ETHERNET 16M", "ETHERNET 17M", "ETHERNET 18M", "ETHERNET 19M", "ETHERNET 20M", "ETHERNET 21M", "ETHERNET 22M", "ETHERNET 23M", "ETHERNET 24M", "ETHERNET 25M", "ETHERNET 26M", "ETHERNET 27M", "ETHERNET 28M", "ETHERNET 29M", "ETHERNET 30M", "ETHERNET 31M", "ETHERNET 32M", "ETHERNET 33M", "ETHERNET 34M", "ETHERNET 35M", "ETHERNET 36M", "ETHERNET 37M", "ETHERNET 38M", "ETHERNET 39M", "ETHERNET 40M", "ETHERNET 41M", "ETHERNET 42M", "ETHERNET 43M", "ETHERNET 44M", "ETHERNET 45M", "ETHERNET 46M", "ETHERNET 47M", "ETHERNET 48M", "ETHERNET 49M", "ETHERNET 50M", "ETHERNET 55M", "ETHERNET 60M", "ETHERNET 65M", "ETHERNET 70M", "ETHERNET 75M", "ETHERNET 80M", "ETHERNET 85M", "ETHERNET 90M", "ETHERNET 95M", "ETHERNET 0.5M", "ETHERNET 1.5M", "ETHERNET 100M", "ETHERNET 110M", "ETHERNET 120M", "ETHERNET 130M", "ETHERNET 140M", "ETHERNET 150M", "ETHERNET 155M", "ETHERNET 160M", "ETHERNET 175M", "ETHERNET 180M", "ETHERNET 190M", "ETHERNET 200M", "ETHERNET 240M", "ETHERNET 250M", "ETHERNET 300M", "ETHERNET 350M", "ETHERNET 360M", "ETHERNET 4.5M", "ETHERNET 400M", "ETHERNET 450M", "ETHERNET 500M", "ETHERNET 550M", "ETHERNET 600M", "ETHERNET 650M", "ETHERNET 7.5M", "ETHERNET 700M", "ETHERNET 750M", "ETHERNET 800M", "ETHERNET 850M", "ETHERNET 900M", "ETHERNET 950M", "ETHERNET 1000M", "ETHERNET 1G", "ETHERNET 2G", "ETHERNET 3G", "ETHERNET 4G", "ETHERNET 5G", "ETHERNET 6G", "ETHERNET 7G", "ETHERNET 8G", "ETHERNET 9G", "ETHERNET 10G", "ETHERNET 20G", "ETHERNET 25G", "ETHERNET 30G", "ETHERNET 40G", "ETHERNET 50G", "ETHERNET 60G", "ETHERNET 70G", "ETHERNET 80G", "ETHERNET 90G", "ETHERNET 1.5G", "ETHERNET 100G", "ETHERNET 2.5G", "ETHERNET 3.5G", "ETHERNET 4.5G", "ETHERNET 5.5G", "ETHERNET 6.5G", "ETHERNET 7.5G", "ETHERNET 8.5G", "ETHERNET 9.5G", "10M Multi Mode", "100M Multi Mode", "100M Multi Mode", "100M Single Mode", "10000M Multi Mode", "1000M Single Mode", "10000M Single Mode", "10M RJ45", "100M RJ45"] "product": "Ethernet - Switched", "speeds": ["ETHERNET 1M", "ETHERNET 2M", "ETHERNET 3M", "ETHERNET 4M", "ETHERNET 5M", "ETHERNET 6M", "ETHERNET 7M", "ETHERNET 8M", "ETHERNET 9M", "ETHERNET 10M", "ETHERNET 11M", "ETHERNET 12M", "ETHERNET 13M", "ETHERNET 14M", "ETHERNET 15M", "ETHERNET 16M", "ETHERNET 17M", "ETHERNET 18M", "ETHERNET 19M", "ETHERNET 20M", "ETHERNET 21M", "ETHERNET 22M", "ETHERNET 23M", "ETHERNET 24M", "ETHERNET 25M", "ETHERNET 26M", "ETHERNET 27M", "ETHERNET 28M", "ETHERNET 29M", "ETHERNET 30M", "ETHERNET 31M", "ETHERNET 32M", "ETHERNET 33M", "ETHERNET 34M", "ETHERNET 35M", "ETHERNET 36M", "ETHERNET 37M", "ETHERNET 38M", "ETHERNET 39M", "ETHERNET 40M", "ETHERNET 41M", "ETHERNET 42M", "ETHERNET 43M", "ETHERNET 44M", "ETHERNET 45M", "ETHERNET 46M", "ETHERNET 47M", "ETHERNET 48M", "ETHERNET 49M", "ETHERNET 50M", "ETHERNET 55M", "ETHERNET 60M", "ETHERNET 65M", "ETHERNET 70M", "ETHERNET 75M", "ETHERNET 80M", "ETHERNET 85M", "ETHERNET 90M", "ETHERNET 95M", "ETHERNET 0.5M", "ETHERNET 1.5M", "ETHERNET 100M", "ETHERNET 110M", "ETHERNET 120M", "ETHERNET 130M", "ETHERNET 140M", "ETHERNET 150M", "ETHERNET 155M", "ETHERNET 160M", "ETHERNET 175M", "ETHERNET 180M", "ETHERNET 190M", "ETHERNET 200M", "ETHERNET 240M", "ETHERNET 250M", "ETHERNET 300M", "ETHERNET 350M", "ETHERNET 360M", "ETHERNET 4.5M", "ETHERNET 400M", "ETHERNET 450M", "ETHERNET 500M", "ETHERNET 550M", "ETHERNET 600M", "ETHERNET 650M", "ETHERNET 7.5M", "ETHERNET 700M", "ETHERNET 750M", "ETHERNET 800M", "ETHERNET 850M", "ETHERNET 900M", "ETHERNET 950M", "ETHERNET 1000M", "ETHERNET 0.064M", "ETHERNET 0.128M", "ETHERNET 0.256M", "ETHERNET 0.512M", "ETHERNET 1G", "ETHERNET 2G", "ETHERNET 3G", "ETHERNET 4G", "ETHERNET 5G", "ETHERNET 6G", "ETHERNET 7G", "ETHERNET 8G", "ETHERNET 9G", "ETHERNET 10G", "ETHERNET 20G", "ETHERNET 25G", "ETHERNET 30G", "ETHERNET 40G", "ETHERNET 50G", "ETHERNET 60G", "ETHERNET 70G", "ETHERNET 80G", "ETHERNET 90G", "ETHERNET 1.5G", "ETHERNET 100G", "ETHERNET 2.5G", "ETHERNET 3.5G", "ETHERNET 4.5G", "ETHERNET 5.5G", "ETHERNET 6.5G", "ETHERNET 7.5G", "ETHERNET 8.5G", "ETHERNET 9.5G", "10M Multi Mode", "100M Multi Mode", "10M Single Mode", "1000M Multi Mode", "100M Single Mode", "10000M Multi Mode", "1000M Single Mode", "10000M Single Mode", "10M RJ45", "100M RJ45"] }, { "product": "SD WAN", "speeds": ["1M", "2M", "3M", "4M", "5M", "6M", "7M", "8M", "9M", "10M", "20M", "30M", "40M", "50M", "60M", "70M", "80M", "90M", "100M", "150M", "200M", "250M", "300M", "400M", "500M", "600M", "700M", "800M", "1000M", "1000M", "1000M", "26", "36", "46", "56", "6G", "7G", "8G", "9G", "10G", "40G", "100G"] }, { "product": "User Network Interface", "speeds": ["UNI 1G Port", "UNI 10G Port", "UNI 10/100M Port"] }, { "product": "Static IP", "speeds": ["Static IP 2 IPs", "Static IP 3 IPs", "Static IP 4 IPs", "Static IP 5

IPs", "Static IP 6 IPs", "Static IP 7 IPs", "Static IP 8 IPs", "Static IP 10 IPs", "Static IP 13 IPs", "Static IP 14 IPs", "Static IP 16 IPs", "Static IP 20 IPs", "Static IP 24 IPs", "Static IP 25 IPs", "Static IP 26 IPs", "Static IP 27 IPs", "Static IP 28 IPs", "Static IP 29 IPs", "Static IP 30 IPs", "Static IP 31 IPs", "Static IP 32 IPs", "Static IP 30 IPs", "Static IP 31 IPs", "Static IP 32 IPs", "Static IP 30 IPs", "Static IP 31 IPs", "Static IP 32 IPs", "Static IP 31 IPs", "Static IP 31 IPs", "Static IPs", "Static IPs", "Static IPs", "Static IPs", "Static IPs", "Static IPs", "Static IPs", "Static IPs", "Static IPs", "Static IPs", "Static IPs", "Static IPs", "Static IPs", "Static IPs", "Static

#### **Success Response Example** 40 IPs", "Static IP 50 IPs", "Static IP 60 IPs", "Static IP 61 IPs", "Static IP 62 IPs", "Static IP 64 IPs", "Static IP 70 IPs", "Static IP 80 IPs", "Static IP 100 IPs", "Static IP 125 IPs", "Static IP 128 IPs", "Static IP 200 IPs", "Static IP 252 IPs", "Static IP 253 IPs", "Static IP 256 IPs", "Static IP 300 IPs", "Static IP 400 IPs", "Static IP 500 IPs", "Static IP 512 IPs", "Static IP 600 IPs", "Static IP 700 IPs", "Static IP 800 IPs", "Static IP 1000 IPs", "Static IP 1024 IPs", "Static IP 2000 IPs", "Static IP 3000 IPs", "Static IP 4000 IPs", "Static IP 5000 IPs", "Static IP 6000 IPs", "Static IP 1 IP"] }, { "product": "Network Network Interface", "speeds": ["UNI 1G Port", "UNI 10G Port", "UNI 10/100M Port"] "product": "Dedicated Internet - Managed", "speeds": ["1M", "2M", "3M", "4M", "5M", "6M", "7M", "8M", "9M", "10M", "11M", "13M", "15M", "17M", "19M", "20M", "21M", "22M", "23M", "24M", "25M", "26M", "27M", "28M", "29M", "30M", "31M", "32M", "33M", "34M", "35M", "36M", "37M", "38M", "39M", "40M", "41M", "42M", "43M", "44M", "45M", "46M", "47M", "48M", "49M", "50M", "55M", "60M", "65M", "70M", "75M", "80M", "85M", "90M", "95M", "100M", "110M", "130M", "150M", "160M", "175M", "180M", "190M", "200M", "250M", "300M", "350M", "400M", "450M", "500M", "550M", "600M", "650M", "700M", "750M", "800M", "850M", "900M", "950M", "1000M", "1.544M", "1G", "3.5G", "4.5G", "5.5G", "6.5G", "8.5G"] }, { "product": "VPN", "speeds": ["1M", "2M", "3M", "4M", "5M", "6M", "7M", "8M", "9M", "10M", "11M", "12M", "13M", "14M", "15M", "16M", "17M", "18M", "19M", "20M", "21M", "22M", "23M", "24M", "25M", "26M", "27M", "28M", "29M", "30M", "31M", "32M", "33M", "34M", "35M", "36M", "37M", "38M", "39M", "40M", "41M", "42M", "43M", "44M", "45M", "46M", "47M", "48M", "49M", "50M", "51M", "52M", "53M", "54M", "55M", "56M", "57M", "58M", "59M", "60M", "61M", "62M", "63M", "64M", "65M", "66M", "67M", "68M", "69M", "70M", "71M", "72M", "73M", "74M", "75M", "76M", "77M", "78M", "79M", "80M", "81M", "82M", "83M", "84M", "85M", "86M", "87M", "88M", "89M", "90M", "91M", "93M", "93M", "94M", "95M", "96M", "97M", "98M", "99M", "100M", "150M", "200M", "250M", "300M", "350M", "400M", "450M", "500M", "600M", "700M", "800M", "900M", "1000M", "1.544M", "3.088M", "4.632M", "6.176M", "7.720M", "9.264M", "10.808M", "12.352M", "10G"] }, { "product": "Ethernet - Switched w/COS", "speeds": ["ETHERNET 1M", "ETHERNET 2M", "ETHERNET 3M", "ETHERNET 4M", "ETHERNET 5M", "ETHERNET 6M", "ETHERNET 7M", "ETHERNET 8M", "ETHERNET 9M", "ETHERNET 10M", "ETHERNET 11M", "ETHERNET 12M", "ETHERNET 13M", "ETHERNET 14M", "ETHERNET 15M", "ETHERNET 16M", "ETHERNET 17M", "ETHERNET 18M", "ETHERNET 19M", "ETHERNET 20M", "ETHERNET 21M", "ETHERNET 22M", "ETHERNET 23M", "ETHERNET 24M", "ETHERNET 25M", "ETHERNET 26M", "ETHERNET 27M", "ETHERNET 28M", "ETHERNET 29M", "ETHERNET 30M", "ETHERNET 31M", "ETHERNET 32M", "ETHERNET 33M", "ETHERNET 34M", "ETHERNET 35M", "ETHERNET 36M", "ETHERNET 37M", "ETHERNET 38M", "ETHERNET 39M", "ETHERNET 40M", "ETHERNET 41M", "ETHERNET 42M", "ETHERNET 43M", "ETHERNET 44M", "ETHERNET 45M", "ETHERNET 46M", "ETHERNET 47M", "ETHERNET 48M", "ETHERNET 49M", "ETHERNET 50M", "ETHERNET 55M", "ETHERNET 60M", "ETHERNET 65M", "ETHERNET 70M", "ETHERNET 75M", "ETHERNET 80M", "ETHERNET 85M", "ETHERNET 90M", "ETHERNET 95M", "ETHERNET 0.5M", "ETHERNET 1.5M", "ETHERNET 100M", "ETHERNET 110M", "ETHERNET 120M", "ETHERNET 130M", "ETHERNET 140M", "ETHERNET 150M", "ETHERNET 155M", "ETHERNET 160M", "ETHERNET 175M", "ETHERNET 180M", "ETHERNET 190M", "ETHERNET 200M", "ETHERNET 240M", "ETHERNET 250M", "ETHERNET 300M", "ETHERNET 350M", "ETHERNET 360M", "ETHERNET 4.5M", "ETHERNET 400M", "ETHERNET 450M", "ETHERNET 500M", "ETHERNET 550M", "ETHERNET 600M", "ETHERNET 650M", "ETHERNET 700M", "ETHERNET 750M", "ETHERNET 800M", "ETHERNET 850M", "ETHERNET 900M", "ETHERNET 950M", "ETHERNET 1000M", "ETHERNET 1G", "ETHERNET 2G", "ETHERNET 3G", "ETHERNET 4G", "ETHERNET 5G", "ETHERNET 6G", "ETHERNET 7G", "ETHERNET 8G", "ETHERNET 9G", "ETHERNET 10G", "ETHERNET 20G", "ETHERNET 25G", "ETHERNET 30G", "ETHERNET 40G", "ETHERNET 50G", "ETHERNET 60G", "ETHERNET 70G", "ETHERNET 80G", "ETHERNET 90G", "ETHERNET 1.5G", "ETHERNET 100G", "ETHERNET 2.5G", "ETHERNET 3.5G", "ETHERNET 4.5G", "ETHERNET 5.5G", "ETHERNET 6.5G", "ETHERNET 7.5G", "ETHERNET 8.5G", "ETHERNET 9.5G", "10M Multi Mode", "100M Multi Mode", "10M Single Mode", "1000M Multi Mode", "1000M Single Mode", "10000M Multi Mode", "1000M Single Mode", "10000M Single Mode", "10M RJ45", "100M RJ45"] }, { "product": "Ethernet - Switched w/COS2",

"speeds": ["ETHERNET 1M", "ETHERNET 2M", "ETHERNET 3M", "ETHERNET 4M", "ETHERNET 5M", "ETHERNET 6M", "ETHERNET 7M", "ETHERNET 8M", "ETHERNET 9M", "ETHERNET 10M", "ETHERNET 11M", "ETHERNET 12M", "ETHERNET 13M", "ETHERNET 14M", "ETHERNET 15M", "ETHERNET 16M", "ETHERNET 17M", "ETHERNET 18M", "ETHERNET 19M", "ETHERNET 20M", "ETHERNET 21M", "ETHERNET 22M", "ETHERNET 23M", "ETHERNET 24M", "ETHERNET 25M", "ETHERNET 26M", "ETHERNET 27M", "ETHERNET 28M", "ETHERNET 29M", "ETHERNET 30M", "ETHERNET 31M", "ETHERNET 32M", "ETHERNET 32M", "ETHERNET 30M", "ETHERNET 30M", "ETHERNET 32M", "ETHERNET 32M", "ETHERNET 30M", "ETHERNET 30M", "ETHERNET 32M", "ETHERNET 32M", "ETHERNET 30M", "ETHERNET 30

```
Success Response Example
33M", "ETHERNET 34M", "ETHERNET 35M", "ETHERNET 36M", "ETHERNET 37M", "ETHERNET 38M",
"ETHERNET 39M", "ETHERNET 40M", "ETHERNET 41M", "ETHERNET 42M", "ETHERNET 43M", "ETHERNET
44M", "ETHERNET 45M", "ETHERNET 46M", "ETHERNET 47M", "ETHERNET 48M", "ETHERNET 49M",
"ETHERNET 50M", "ETHERNET 55M", "ETHERNET 60M", "ETHERNET 65M", "ETHERNET 70M", "ETHERNET
75M", "ETHERNET 80M", "ETHERNET 85M", "ETHERNET 90M", "ETHERNET 95M", "ETHERNET 0.5M",
"ETHERNET 1.5M", "ETHERNET 100M", "ETHERNET 110M", "ETHERNET 120M", "ETHERNET 130M",
"ETHERNET 140M", "ETHERNET 150M", "ETHERNET 155M", "ETHERNET 160M", "ETHERNET 175M",
"ETHERNET 180M", "ETHERNET 190M", "ETHERNET 200M", "ETHERNET 240M", "ETHERNET 250M", "ETHERNET 300M", "ETHERNET 350M", "ETHERNET 360M", "ETHERNET 4.5M", "ETHERNET 400M",
"ETHERNET 450M", "ETHERNET 500M", "ETHERNET 550M", "ETHERNET 600M", "ETHERNET 650M",
"ETHERNET 700M", "ETHERNET 750M", "ETHERNET 800M", "ETHERNET 850M", "ETHERNET 900M",
"ETHERNET 950M", "ETHERNET 1000M", "ETHERNET 1G", "ETHERNET 2G", "ETHERNET 3G", "ETHERNET
4G", "ETHERNET 5G", "ETHERNET 6G", "ETHERNET 7G", "ETHERNET 8G", "ETHERNET 9G", "ETHERNET
10G", "ETHERNET 20G", "ETHERNET 25G", "ETHERNET 30G", "ETHERNET 40G", "ETHERNET 50G",
"ETHERNET 60G", "ETHERNET 70G", "ETHERNET 80G", "ETHERNET 90G", "ETHERNET 1.5G", "ETHERNET
100G", "ETHERNET 2.5G", "ETHERNET 3.5G", "ETHERNET 4.5G", "ETHERNET 5.5G", "ETHERNET 6.5G", "ETHERNET 7.5G", "ETHERNET 8.5G", "ETHERNET 9.5G", "100M Multi Mode", "100M Multi
Mode", "10M Single Mode", "1000M Multi Mode", "1000M Single Mode", "10000M Multi Mode",
"1000M Single Mode", "10000M Single Mode", "10M RJ45", "100M RJ45"]
    }, {
        "product": "Ethernet - Dedicated COS1",
        "speeds": ["ETHERNET 1M", "ETHERNET 2M", "ETHERNET 3M", "ETHERNET 4M", "ETHERNET
5M", "ETHERNET 6M", "ETHERNET 7M", "ETHERNET 8M", "ETHERNET 9M", "ETHERNET 10M", "ETHERNET
11M", "ETHERNET 12M", "ETHERNET 13M", "ETHERNET 14M", "ETHERNET 15M", "ETHERNET 16M",
"ETHERNET 17M", "ETHERNET 18M", "ETHERNET 19M", "ETHERNET 20M", "ETHERNET 21M", "ETHERNET
22M", "ETHERNET 23M", "ETHERNET 24M", "ETHERNET 25M", "ETHERNET 26M", "ETHERNET 27M",
"ETHERNET 28M", "ETHERNET 29M", "ETHERNET 30M", "ETHERNET 31M", "ETHERNET 32M", "ETHERNET
33M", "ETHERNET 34M", "ETHERNET 35M", "ETHERNET 36M", "ETHERNET 37M", "ETHERNET 38M",
"ETHERNET 39M", "ETHERNET 40M", "ETHERNET 41M", "ETHERNET 42M", "ETHERNET 43M", "ETHERNET
44M", "ETHERNET 45M", "ETHERNET 46M", "ETHERNET 47M", "ETHERNET 48M", "ETHERNET 49M",
"ETHERNET 50M", "ETHERNET 55M", "ETHERNET 60M", "ETHERNET 65M", "ETHERNET 70M", "ETHERNET
75M", "ETHERNET 80M", "ETHERNET 85M", "ETHERNET 90M", "ETHERNET 95M", "ETHERNET 0.5M",
"ETHERNET 1.5M", "ETHERNET 100M", "ETHERNET 110M", "ETHERNET 120M", "ETHERNET 130M",
"ETHERNET 140M", "ETHERNET 150M", "ETHERNET 155M", "ETHERNET 160M", "ETHERNET 175M",
"ETHERNET 180M", "ETHERNET 190M", "ETHERNET 200M", "ETHERNET 240M", "ETHERNET 250M",
"ETHERNET 300M", "ETHERNET 350M", "ETHERNET 360M", "ETHERNET 4.5M", "ETHERNET 400M",
"ETHERNET 450M", "ETHERNET 500M", "ETHERNET 550M", "ETHERNET 600M", "ETHERNET 650M",
"ETHERNET 700M", "ETHERNET 750M", "ETHERNET 800M", "ETHERNET 850M", "ETHERNET 900M",
"ETHERNET 950M", "ETHERNET 1000M", "ETHERNET 1G", "ETHERNET 2G", "ETHERNET 3G", "ETHERNET
4G", "ETHERNET 5G", "ETHERNET 6G", "ETHERNET 7G", "ETHERNET 8G", "ETHERNET 9G", "ETHERNET
10G", "ETHERNET 20G", "ETHERNET 25G", "ETHERNET 30G", "ETHERNET 40G", "ETHERNET 50G",
"ETHERNET 60G", "ETHERNET 70G", "ETHERNET 80G", "ETHERNET 90G", "ETHERNET 1.5G", "ETHERNET
100G", "ETHERNET 2.5G", "ETHERNET 3.5G", "ETHERNET 4.5G", "ETHERNET 5.5G", "ETHERNET 6.5G", "ETHERNET 7.5G", "ETHERNET 8.5G", "ETHERNET 9.5G", "10M Multi Mode", "100M Multi
Mode", "10M Single Mode", "1000M Multi Mode", "100M Single Mode", "10000M Multi Mode",
"1000M Single Mode", "10000M Single Mode", "10M RJ45", "100M RJ45"]
    }, {
        "product": "Ethernet - Dedicated COS2",
        "speeds": ["ETHERNET 1M", "ETHERNET 2M", "ETHERNET 3M", "ETHERNET 4M", "ETHERNET
5M", "ETHERNET 6M", "ETHERNET 7M", "ETHERNET 8M", "ETHERNET 9M", "ETHERNET 10M", "ETHERNET
11M", "ETHERNET 12M", "ETHERNET 13M", "ETHERNET 14M", "ETHERNET 15M", "ETHERNET 16M",
"ETHERNET 17M", "ETHERNET 18M", "ETHERNET 19M", "ETHERNET 20M", "ETHERNET 21M", "ETHERNET
22M", "ETHERNET 23M", "ETHERNET 24M", "ETHERNET 25M", "ETHERNET 26M", "ETHERNET 27M",
"ETHERNET 28M", "ETHERNET 29M", "ETHERNET 30M", "ETHERNET 31M", "ETHERNET 32M", "ETHERNET
33M", "ETHERNET 34M", "ETHERNET 35M", "ETHERNET 36M", "ETHERNET 37M", "ETHERNET 38M",
"ETHERNET 39M", "ETHERNET 40M", "ETHERNET 41M", "ETHERNET 42M", "ETHERNET 43M", "ETHERNET
44M", "ETHERNET 45M", "ETHERNET 46M", "ETHERNET 47M", "ETHERNET 48M", "ETHERNET 49M",
"ETHERNET 50M", "ETHERNET 55M", "ETHERNET 60M", "ETHERNET 65M", "ETHERNET 70M", "ETHERNET
75M", "ETHERNET 80M", "ETHERNET 85M", "ETHERNET 90M", "ETHERNET 95M", "ETHERNET 0.5M",
"ETHERNET 1.5M", "ETHERNET 100M", "ETHERNET 110M", "ETHERNET 120M", "ETHERNET 130M",
"ETHERNET 140M", "ETHERNET 150M", "ETHERNET 155M", "ETHERNET 160M", "ETHERNET 175M",
"ETHERNET 180M", "ETHERNET 190M", "ETHERNET 200M", "ETHERNET 240M", "ETHERNET 250M",
"ETHERNET 300M", "ETHERNET 350M", "ETHERNET 360M", "ETHERNET 4.5M", "ETHERNET 400M", "ETHERNET 450M", "ETHERNET 500M", "ETHERNET 550M", "ETHERNET 600M", "ETHERNET 650M",
"ETHERNET 700M", "ETHERNET 750M", "ETHERNET 800M", "ETHERNET 850M", "ETHERNET 900M",
"ETHERNET 950M", "ETHERNET 1000M", "ETHERNET 1G", "ETHERNET 2G", "ETHERNET 3G", "ETHERNET
4G", "ETHERNET 5G", "ETHERNET 6G", "ETHERNET 7G", "ETHERNET 8G", "ETHERNET 9G", "ETHERNET
10G", "ETHERNET 20G", "ETHERNET 25G", "ETHERNET 30G", "ETHERNET 40G", "ETHERNET 50G"
```

# Success Response Example "ETHERNET 60G", "ETHERNET 70G", "ETHERNET 80G", "ETHERNET 90G", "ETHERNET 1.5G", "ETHERNET 100G", "ETHERNET 2.5G", "ETHERNET 3.5G", "ETHERNET 4.5G", "ETHERNET 5.5G", "ETHERNET 6.5G", "ETHERNET 7.5G", "ETHERNET 8.5G", "ETHERNET 9.5G", "10M Multi Mode", "100M Multi Mode", "100M Single Mode", "1000M Multi Mode", "1000M Single Mode", "1000M Single Mode", "1000M Single Mode", "100M RJ45"] } } }

| Response Attribute    | Attribute Description                                                                | Data Type |
|-----------------------|--------------------------------------------------------------------------------------|-----------|
| status                | <ul><li>Indicates status of API completion.</li><li>Success</li><li>Failed</li></ul> | string    |
| data                  | object wrapper                                                                       | object    |
| quotes                | Object wrapper for list of quotes                                                    | array     |
| quote_nam_name        | Where provided, the name of the National Account Manager associated with this quote. | string    |
| quote_cam_name        | Where provided, the name of the Customer Account Manager associated with this quote. | string    |
| id                    | The unique system generated ld used to identify the quote.                           | int       |
| quote_name            | A unique name given to identify the quote.                                           | string    |
| quote_nam             | National Account Manager                                                             | string    |
| quote_cam             | Customer Account Manager                                                             | string    |
| last_completed_step   | Indicates which phase of the CPQ process flow was completed.                         | int       |
| quote_notes           | Where provided, customer provided notes applicable to the quote.                     | string    |
| createddate           | The date in which the quote was originally created.                                  | string    |
| modified_date         | The date in which the quote was last modified.                                       | string    |
| quote_identifier      | A unique identifier for the quote.                                                   | string    |
| quote_expiration_date | The date in which the quote is set to expire.                                        | string    |
| quote_number          | The number associated with this quote.                                               | string    |
| email_address         | The contact email for the account.                                                   | string    |
| entity_name           | The name of the account.                                                             | string    |

```
Error Response Example

{
    "status": "fail",
    "message": "Something went wrong, please try again later. If the problem persists,
```

#### **Error Response Example**

```
please contact support@connectbase.com"
}
```

#### Get quote prices

#### **Requirements and Special Considerations**

Pricing is returned when progress reaches 100 percent. Responses on Get quote prices are cached for 300s.

#### **Request URL**

 $\label{lem:lem:https://api.connected2fiber.com/cpq/v2/accounts/{account_id}/deals/{deal_id}/quotes/{quote_id}/prices?companyld={companyld}$ 

| Request parameters | Characteristic | Description/Requirements                                        |
|--------------------|----------------|-----------------------------------------------------------------|
| account_id         | int            | The unique id associated with the account related to the deal.  |
| deal_id            | int            | The unique id for the deal for which locations are being added. |
| quote_id           | int            | The unique id for the quote.                                    |
| companyld          | int            | Your company id.                                                |

| Request headers               | Characteristic | Description/Requirements                                                                   |
|-------------------------------|----------------|--------------------------------------------------------------------------------------------|
| Ocp-Apim-<br>Subscription-Key | string         | The subscription key that provides access to this API, which can be found in your Profile. |

#### **Success Response Example**

```
"status": "success",
"data": {
 "progress": 100,
 "pricing_status": {
   "quoteId": 210452,
   "transactionStatus": "Complete",
    "numberOfExternalSupplierAPIs": 2,
    "numberOfExternalSupplierAPIsCompleted": 2,
   "numberOfInternalSupplierAPIs": 239,
   "numberOfInternalSupplierAPIsCompleted": 239,
    "numberOfRateCards": 0,
    "numberOfRateCardsCompleted": 0,
    "externalApiStatuses": {
     "SPECTRUM": "Success",
     "AT&T": "Success"
    "externalApiProgresses": {
     "SPECTRUM": 100,
     "AT&T": 100
  "prices": [{
    "id": 57586536,
    "term": "12",
```

#### **Success Response Example** "location\_id": 7315184, "note": "globalLocationId = 00000AZMXJ, insideWireRecommendedCode = Z, taxGeoCode = 0144453015000, transportType = Broadband II FTTB-F FTTB-C", "product\_name": "100M100M", "mrc": 60, "nrc": 100, "status": "Pricing generated from AT&T HSIA-E API", "is\_preferred\_supplier": 0, "provider": "AT&T", "address": "11501 Domain Dr", "city": "Austin", "state": "TX", "zip": "78758", "addressValid": 1, "latitude": "30.401345", "longitude": "-97.724162", "unique\_key": "AF43-2332-1240353298", "country\_code": "USA", "secondaryDesignator": "", "secondaryNumber": "", "global\_location\_id": "US8624C72H+88WPS00", "product": "Broadband", "speed": "100/100", "media\_type": "Fiber", "net\_status": "Connected", "bldg\_status": "OnNet", "catalog": "Default", "pricing\_type": "END USER", "base\_currency": "USD", "quote\_currency": "USD"

#### **Response Attributes and Data Types**

| Response Attribute | Attribute Description                                            | Data Type |
|--------------------|------------------------------------------------------------------|-----------|
| status             | Indicates status of API completion.  • Success • Failed          | string    |
| data               | object wrapper                                                   | object    |
| progress           | Indicates the progress of the API; i.e, In Progress; Completed.  | int       |
| prices             | object wrapper for an array of returned prices.                  | array     |
| term               | The term specified for pricing, such as 12M, 24M, 36M, etc.      | string    |
| id                 | Indicates the length of the quote in months.                     | int       |
| location_id        | A numeric representation of a unique location.                   | int       |
| note               | Generic or system generated notes associated with the solution.  | string    |
| nni_location       | An address of the network-to-network interface for the provider. | string    |
| provider           | The name of the service supplier.                                | string    |
| product_name       | The name of the product or service. string                       |           |

| Response Attribute  | Attribute Description                                                                                                    | Data Type |
|---------------------|----------------------------------------------------------------------------------------------------|-----------|
| mrc                 | Monthly recurring cost                                                                                                    | float     |
| nrc                 | Non-recurring cost                                                                                                    | float     |
| address             | The address of the quoted location.                                                                                                    | string    |
| city                | The city of the quoted location.                                                                                                    | string    |
| state               | The state of the quoted location.                                                                                                    | string    |
| zip                 | The zip code of the quoted location.                                                                                                    | string    |
| addressValid        | Indicates if the address has been validated.                                                                                                    |           |
| latitude            | The angular distance of a place north or south of the earth's equator, or of a celestial object north or south of the celestial equator, usually expressed in degrees and minutes.  -90 to +90  | string    |
|                     | Default coordinate system is WGS1984.                                                                                                    |           |
| longitude           | The angular distance of a place east or west of the meridian at Greenwich, England, or west of the standard meridian of a celestial object, usually expressed in degrees and minutes180 to +180 | string    |
|                     | Default coordinate system is WGS1984.                                                                                                    |           |
| unique_key          | The unique building ID as indicated in the Connectbase platform.                                                                                                    | string    |
| global_location_id  | Connectbase's proprietary ID system that provides a unique identification code for every location within the seven continents.                                                                  | string    |
| country_code        | Indicates the country in which the building resides in ISO-3 format, such as USA.                                                                                                    | string    |
| secondaryDesignator | Designation of the unit of the address, such as a suite, apartment, etc.                                                                                                    | string    |
| secondaryNumber     | Identifier for a secondary address number, such as a suite number, apartment number, etc.                                                                                                    | string    |
| product             | The default product name as stored in the Connectbase platform, such as Broadband, Ethernet – Switched, Dedicated Internet, etc.                                                                | string    |
| global_location_id  | A Connectbase proprietary ID system that provides a unique identification code for every location within the seven continents.                                                                  | string    |
| speed               | The requested speed as indicated in the Create Quote process.                                                                                                    | string    |
| media_type          | The access medium used for connectivity to the building or specified location.                                                                                                    | string    |
|                     | Range of valid values:                                                                                                    |           |

| Response Attribute | Attribute Description                                                                                                    | Data Type |
|--------------------|----------------------------------------------------------------------------------------------------|-----------|
|                    | <ul> <li>Coax/HFC</li> <li>Copper</li> <li>Fiber</li> <li>Wireless – Fixed</li> <li>Wireless – Mobile</li> <li>Wireless - Satellite</li> <li>Other</li> </ul> |           |
| net_status         | A metric to identify the build status of a carrier's network in a building.  Range of valid values:  Connected In Progress Not Connected Planned Prospect     | string    |
| bldg_status        | A metric used to identify the connectivity status of fiber-connected buildings.  Range of valid values:  Near Net OffNet On Net-Limited Access OnNet Prospect | string    |
| status             | Indicates the source of data. For example, "Pricing generated from Spectrum Charter SMB API".                                                                 | string    |
| catalog            | Default, Wholesale, Enterprise, or Channel.                                                                                                    | string    |
| pricing_type       | Identifies the location type for P2P pricing zones.                                                                                                    | string    |
| base_currency      | The currency in which a customer is buying the service, associated to Suppliers, such as USD. (Note: This field was previously named "Currency Name").        | string    |
| quote_currency     | The currency in which a customer is selling the service, such as USD, associated to a Billing Account or Account.                                             | string    |

#### **Error Response Example**

```
{
   "status": "fail",
   "message": "Something went wrong, please try again later. If the problem persists,
please contact support@connectbase.com"
}
```

#### Get user's companies

#### **Requirements and Special Considerations**

N/A

#### **Request URL**

https://api.connected2fiber.com/cpq/v2/companies

| Request headers               | Characteristic | Description/Requirements                                                                   |
|-------------------------------|----------------|--------------------------------------------------------------------------------------------|
| Ocp-Apim-<br>Subscription-Key | string         | The subscription key that provides access to this API, which can be found in your Profile. |

# Success Response Example { "data": { "companies": [{ "id": 123, "name": "Blue Ocean" }] }, "status": "success" }

#### **Response Attributes and Data Types**

| Response Attribute | Attribute Description                | Data Type |
|--------------------|--------------------------------------|-----------|
| data               | object wrapper                       | object    |
| companies          | array wrapper                        | array     |
| id                 | The Connectbase generated company Id | int       |
| name               | The company name                     | string    |

```
{
    "status": "fail",
    "message": "Something went wrong, please try again later. If the problem persists,
please contact support@connectbase.com"
}
```

#### **Suggest company**

#### **Requirements and Special Considerations**

Relates to adding accounts. Suggestions return list of like-terms to input that can be used as company names when creating an account.

#### **Request URL**

https://api.connected2fiber.com/cpq/v2/companies/verify?companyName={companyName

| Request parameters | Characteristic | Description/Requirements |
|--------------------|----------------|--------------------------|
| companyName        | string         | String name of company   |

| Request headers               | Characteristic | Description/Requirements                                                                   |
|-------------------------------|----------------|--------------------------------------------------------------------------------------------|
| Ocp-Apim-<br>Subscription-Key | string         | The subscription key that provides access to this API, which can be found in your Profile. |

# Success Response Example { "status": "success", "data": { "companies": ["Blue Ocean", "Blue Ocean (Ny) Trading Inc", "Blue Ocean Ads Llc", "Blue Ocean Advisory Partners Llc"] } }

#### **Response Attributes and Data Types**

| Response Attribute | Attribute Description                    | Data Type |
|--------------------|------------------------------------------|-----------|
| status             | Indicates status of API completion.      | string    |
|                    | <ul><li>Success</li><li>Failed</li></ul> |           |
| data               | object wrapper                           | object    |
| companies          | array wrapper                            | array     |

```
{
    "status": "fail",
    "message": "Something went wrong, please try again later. If the problem persists,
    please contact support@connectbase.com"
}
```

#### **PATCH Update account**

#### **Requirements and Special Considerations**

N/A

#### 440BRequest URL

https://api.connected2fiber.com/cpq/v2/accounts/{account\_id}?companyId={companyId}

| Request parameters | Characteristic | Description/Requirements                                       |
|--------------------|----------------|----------------------------------------------------------------|
| account_id         | int            | The unique id associated with the account related to the deal. |
| companyld          | int            | Your company id.                                               |

| Request headers               | Characteristic | Description/Requirements                                                                   |
|-------------------------------|----------------|--------------------------------------------------------------------------------------------|
| Ocp-Apim-<br>Subscription-Key | string         | The subscription key that provides access to this API, which can be found in your Profile. |

| Request Body<br>Attributes | Mandatory | Values/Requirements                                       |
|----------------------------|-----------|-----------------------------------------------------------|
| company_name               | Yes       | String representing name of company that will hold deals. |
| hq_address                 | Yes       | String address of company headquarters.                   |
| domain                     | Yes       | String URL of company.                                    |
| phone_number               | Yes       | String phone number of the company.                       |
| contact_name               | Yes       | String name of contact at company.                        |

```
Request body

{
    "company_name": "Connectbase",
    "hq_address": "53B Sumner St, Milford, MA, 01757 ",
    "domain": "https://www.connectbase.com",
    "phone_number": "15082021807",
    "contact_name": "Customer Success"
}
```

```
Success Response Example

{
    "status": "success"
}
```

#### **Response Attributes and Data Types**

| Response Attribute | Attribute Description                    | Data Type |
|--------------------|------------------------------------------|-----------|
| status             | Indicates status of API completion.      | string    |
|                    | <ul><li>Success</li><li>Failed</li></ul> |           |

```
{
    "status": "fail",
    "message": "Something went wrong, please try again later. If the problem persists,
    please contact support@connectbase.com"
}
```

#### **PATCH Update deal name**

#### **453BRequirements and Special Considerations**

N/A

#### **Request URL**

https://api.connected2fiber.com/cpq/v2/accounts/{account\_id}/deals/{deal\_id}?companyId={companyId

| Request parameters | Characteristic | Description/Requirements                                        |
|--------------------|----------------|-----------------------------------------------------------------|
| account_id         | int            | The unique id associated with the account related to the deal.  |
| deal_id            | int            | The unique id for the deal for which locations are being added. |
| companyld          | int            | Your company id.                                                |

| Request headers               | Characteristic | Description/Requirements                                                                   |
|-------------------------------|----------------|--------------------------------------------------------------------------------------------|
| Ocp-Apim-<br>Subscription-Key | string         | The subscription key that provides access to this API, which can be found in your Profile. |

| Request Body<br>Attributes | Mandatory | Values/Requirements  |
|----------------------------|-----------|----------------------|
| deal_name                  | Yes       | String name of deal. |

```
Request body

{
    "deal_name": "my deal name"
}
```

```
Success Response Example

{
    "status": "success"
}
```

#### **Response Attributes and Data Types**

| Response Attribute | Attribute Description                    | Data Type |
|--------------------|------------------------------------------|-----------|
| status             | Indicates status of API completion.      | string    |
|                    | <ul><li>Success</li><li>Failed</li></ul> |           |

```
Error Response Example
```

#### **Error Response Example**

```
"status": "fail",
   "message": "Something went wrong, please try again later. If the problem persists,
please contact support@connectbase.com"
}
```

#### **PUT Update quote**

#### **Requirements and Special Considerations**

N/A

#### **Request URL**

https://api.connected2fiber.com/cpq/v2/accounts/{account\_id}/deals/{deal\_id}/quotes/ {quote\_id}?companyId={companyId}

| Request parameters | Characteristic | Description/Requirements                                        |
|--------------------|----------------|-----------------------------------------------------------------|
| account_id         | int            | The unique id associated with the account related to the deal.  |
| deaLid             | int            | The unique id for the deal for which locations are being added. |
| quote_id           | int            | A unique identifier for the quote.                              |
| companyld          | int            | Your company id.                                                |

| Request headers               | Characteristic | Description/Requirements                                                                   |
|-------------------------------|----------------|--------------------------------------------------------------------------------------------|
| Ocp-Apim-<br>Subscription-Key | string         | The subscription key that provides access to this API, which can be found in your Profile. |

| Request Body<br>Attributes | Mandatory | Values/Requirements |  |
|----------------------------|-----------|---------------------|--|
| quote_name                 | Yes       | String              |  |
| quote_notes                | Yes       | String              |  |

#### **Request body**

```
{
   "quote_name": "Quote name",
   "quote_notes": "new notes"
}
```

#### **Success Response Example**

```
{
    "status": "success"
}
```

#### **Response Attributes and Data Types**

| Response Attribute | Attribute Description                    | Data Type |
|--------------------|------------------------------------------|-----------|
| status             | Indicates status of API completion.      | string    |
|                    | <ul><li>Success</li><li>Failed</li></ul> |           |

# Error Response Example { "status": "fail", "message": "Something went wrong, please try again later. If the problem persists, please contact support@connectbase.com"

## **Appendix A - Products and Speeds**

| Product               | Speeds                                                                                                    |
|-----------------------|----------------------------------------------------------------------------------------------------|
| SONET/TDM             | ["OC3C", "OC12C", "OC48C", "OC192C", "OC48", "DS3", "OC3", "OC12", "OC192", "E1", "DS1", "OC1", "DS0"]                                                                                                    |
| Wavelengths           | ["Wavelength 1Gig", "Wavelength 10Gig", "Wavelength 40Gig", "Wavelength 100Gig", "Wavelength 2.5Gig", "Wavelength 40 Gig - Protected", "Wavelength 100 Gig - Protected", "Wavelength 40 Gig - Unprotected", "Wavelength 100 Gig - Unprotected", "1G Wave 4", "10G Wave 4", "10G Wave 4", "10G Wave 4", "10G Wave 2", "10G Wave 2", "10G Wave 2", "2.5G Wave 2", "2.5G Wave 2"]                                                                                                    |
| Dark Fiber            | ["Dark Fiber Pair IRU", "Dark Fiber Pair Lease"]                                                                                                    |
| MPLS                  | ["64 Kbps", "128 Kbps", "256 Kbps", "512 Kbps", "768 Kbps", "ETHERNET 1M", "ETHERNET 2M", "ETHERNET 3M", "ETHERNET 4M", "ETHERNET 5M", "ETHERNET 6M", "ETHERNET 7M", "ETHERNET 8M", "ETHERNET 9M", "ETHERNET 10M", "ETHERNET 11M", "ETHERNET 12M", "ETHERNET 13M", "ETHERNET 14M", "ETHERNET 15M", "ETHERNET 16M", "ETHERNET 17M", "ETHERNET 18M", "ETHERNET 19M", "ETHERNET 20M", "ETHERNET 22M", "ETHERNET 24M", "ETHERNET 25M", "ETHERNET 26M", "ETHERNET 28M", "ETHERNET 30M", "ETHERNET 35M", "ETHERNET 40M", "ETHERNET 45M", "ETHERNET 50M", "ETHERNET 54M", "ETHERNET 60M", "ETHERNET 70M", "ETHERNET 75M", "ETHERNET 80M", "ETHERNET 90M", "ETHERNET 1.5M", "ETHERNET 100M", "ETHERNET 110M", "ETHERNET 120M", "ETHERNET 125M", "ETHERNET 130M", "ETHERNET 140M", "ETHERNET 150M", "ETHERNET 300M", "ETHERNET 350M", "ETHERNET 4.5M", "ETHERNET 300M", "ETHERNET 350M", "ETHERNET 4.5M", "ETHERNET 400M", "ETHERNET 450M", "ETHERNET 4.5M", "ETHERNET 600M", "ETHERNET 7.5M", "ETHERNET 500M", "ETHERNET 800M", "ETHERNET 1G", "ETHERNET 1000M", "ETHERNET 3G", "ETHERNET 4G", "ETHERNET 1G", "ETHERNET 2G", "ETHERNET 3G", "ETHERNET 4G", "ETHERNET 5G", "ETHERNET 6G", "ETHERNET 7G", "ETHERNET 8G", "ETHERNET 5G", "ETHERNET 10G", "ETHERNET 25G", "ETHERNET 8G", "ETHERNET 9G", "ETHERNET 10G", "ETHERNET 25G", "ETHERNET 40G", "ETHERNET 350", "ETHERNET 350", "E |
| Dedicated<br>Internet | ["128 Kbps", "256 Kbps", "512 Kbps", "768 Kbps", "ETHERNET 1M", "ETHERNET 2M", "ETHERNET 3M", "ETHERNET 4M", "ETHERNET 5M", "ETHERNET 6M", "ETHERNET 7M", "ETHERNET 8M", "ETHERNET 9M", "ETHERNET 10M", "ETHERNET 11M", "ETHERNET 12M", "ETHERNET 13M", "ETHERNET 14M", "ETHERNET 15M", "ETHERNET 16M", "ETHERNET 17M", "ETHERNET 18M", "ETHERNET 19M", "ETHERNET 20M", "ETHERNET 21M", "ETHERNET 22M", "ETHERNET 23M", "ETHERNET 24M", "ETHERNET 25M", "ETHERNET 26M", "ETHERNET 30M", "ETHERNET 31M", "ETHERNET 32M", "ETHERNET 33M", "ETHERNET 35M", "ETHERNET 36M", "ETHERNET 37M", "ETHERNET 35M", "ETHERNET 36M", "ETHERNET 40M", "ETHERNET 44M", "ETHERNET 42M", "ETHERNET 44M", "ETHERNET 45M", "ETHERNET 44M", "ETHERNET 45M", "ETHERNET 47M", "ETHERNET 44M", "ETHERNET 45M", "ETHERNET 47M", "ETHERNET 47M", "ETHERNET 47M", "ETHERNET 47M", "ETHERNET 47M", "ETHERNET 47M", "ETHERNET 47M", "ETHERNET 47M", "ETHERNET 47M", "ETHERNET 47M", "ETHERNET 47M", "ETHERNET                                                                                                    |

| Product   | Speeds                                                                                                    |
|-----------|----------------------------------------------------------------------------------------------------|
|           | 48M", "ETHERNET 49M", "ETHERNET 50M", "ETHERNET 55M", "ETHERNET 60M", "ETHERNET 65M", "ETHERNET 70M", "ETHERNET 80M", "ETHERNET 85M", "ETHERNET 90M", "ETHERNET 80M", "ETHERNET 1.5M", "ETHERNET 100M", "ETHERNET 110M", "ETHERNET 120M", "ETHERNET 125M", "ETHERNET 130M", "ETHERNET 140M", "ETHERNET 140M", "ETHERNET 140M", "ETHERNET 150M", "ETHERNET 150M", "ETHERNET 150M", "ETHERNET 150M", "ETHERNET 150M", "ETHERNET 160M", "ETHERNET 200M", "ETHERNET 200M", "ETHERNET 250M", "ETHERNET 300M", "ETHERNET 350M", "ETHERNET 360M", "ETHERNET 4.5M", "ETHERNET 4.5M", "ETHERNET 450M", "ETHERNET 450M", "ETHERNET 500M", "ETHERNET 550M", "ETHERNET 600M", "ETHERNET 600M", "ETHERNET 600M", "ETHERNET 700M", "ETHERNET 750M", "ETHERNET 800M", "ETHERNET 800M", "ETHERNET 1000M", "ETHERNET 1000M", "ETHERNET 500M", "ETHERNET 5.50M", "ETHERNET 5.50M", "ETHERNET 5.50M" |
| Broadband | ["2.5Gps", "1G/1G", "1G/2G", "2G/1G", "2G/2G", "3G/3G", "4G/4G", "5G/5G", "6G/6G", "7G/7G", "8G/8G", "9G/9G", "11G/1G", "12/40G", "12/60G", "10G/10G", "12/100G", "20G/10G", "10G/2.5G", "1.5G/1.5G", "100G/100G", "2.5G/2.5G", "1/9", "6/9", "9/9", "20/9", "36/9", "90/9", "19/19", "59/59", "76/19", "78/19", "89/89", "152/29", "200/299", "259/259", "149.9/74.9", "1/8", "2/8", "3/8", "4/8", "8/8", "10/8", "12/8", "15/8", "16/8", "18/8", "20/8", "24/8", "25/8", "30/8", "40/8", "50/8", "75/8", "80/8", "100/8", "120/8", "125/8", "15/8", "15/8", "12/18", "31/448", "68/58", "6/0.8", "68/68", "120/18", "16/0.8", "17/18", "314/48", "1/0.128", "1/0.768", "68/68", "120/18", "10/0.768", "4/0.768", "4/0.768", "6/0.768", "64/0.768", "1.5/0.768", "10/0.768", "12/0.768", "20/0.768", "6.5/0.768", "6.5/12/0.128", "0.768/0.768", "1.7", "0.128/0.128", "0.512/0.128", "0.768/0.788", "1.6/7", "20/7", "22/7", "3/7", "5/7", "7/7", "10/7", "14/7", "15/7", "16/7", "20/7", "22/7", "33/7", "66/17", "65/7", "40/7", "50/7", "60/7", "70/7", "73/7", "66/17", "66/17", "67/17", "15/7", "17/17", "60/6", "60/6", "66/6", "66/6", "8/6", "15/6", "60/6", "60/6" |

| Product | Speeds                                                                                                    |
|---------|----------------------------------------------------------------------------------------------------|
| Product | "3/5", "4/5", "5/5", "7/5", "10/5", "12/5", "13/5", "14/5", "15/5", "3/45", "30/5", "34/5", "22/5", "24/5", "25/5", "3/15", "30/5", "34/5", "36/5", "40/5", "52/5", "50/5", "55/5", "59/5", "60/5", "66/5", "70/5", "75/5", "80/5", "90/5", "100/5", "125/5", "15/15", "15/25", "15/15", "15/25", "15/15", "15/25", "15/15", "15/25", "15/15", "15/25", "15/15", "15/25", "15/15", "15/25", "15/15", "15/25", "15/15", "30/15", "30/15", "30/15", "30/15", "30/15", "30/15", "30/15", "30/15", "30/15", "30/15", "30/15", "30/15", "30/15", "30/15", "30/15", "30/15", "30/15", "30/15", "30/15", "30/15", "30/15", "30/15", "30/15", "30/15", "30/15", "30/15", "60/15", "60/25", "60/15", "60/75", "55/15", "55/15", "55/55", "6/15", "6/15", "60/15", "60/25", "65/15", "65/65", "75/75", "8/2.5", "80/15", "80/25", "85/85", "9/1.5", "90/45", "94/15", "10/1.5", "10/2.5", "100/15", "100/25", "100/35", "100/55", "101/35", "110/15", "10/2.5", "100/15", "100/25", "100/35", "100/55", "101/35", "110/15", "10/2.5", "10/2.5", "10/2.5", "10/2.5", "15/2.5", "15/2.5", "15/2.5", "15/2.5", "15/2.5", "15/2.5", "15/2.5", "15/2.5", "15/2.5", "15/2.5", "15/2.5", "15/2.5", "15/2.5", "15/2.5", "15/2.5", "15/2.5", "15/2.5", "20/15", "20/2.5", "20/2.5", "20/2.5", "20/2.5", "20/2.5", "20/2.5", "20/2.5", "20/2.5", "20/2.5", "20/2.5", "20/2.5", "20/2.5", "20/2.5", "20/2.5", "20/2.5", "30/1.5", "30/1.5", |
|         | "10/0.522", "16/0.512", "1.5/0.512", "0.512/0.512", "1/1", "2/1", "3/1", "4/1", "5/1", "6/1", "7/1", "8/1", "9/1", "10/1", "11/1", "12/1", "14/1", "15/1", "16/1", "17/1", "18/1", "20/1", "22/1", "27/1", "27 |
|         | "24/1", "25/1", "29/1", "3/11", "30/1", "35/1", "40/1", "50/1", "60/1", "75/1", "1.5/1", "100/1", "11/11", "2.5/1", "200/1", "21/21", "3.5/1", "33/11", "180/11", "25/201", "1/10", "1/20", "2/10", "3/10",                                                                                                    |
|         | "4/10", "4/20", "6/10", "6/20", "7/10", "8/10", "1/100", "10/10",                                                                                                    |

| Product          | Speeds                                                                                                    |
|------------------|----------------------------------------------------------------------------------------------------|
| Product          | \$\text{Speeds}\$  \[ "10/30", "12/30", "15/10", "16/10", "1G/10", "1G/20", "1G/30", "1G/40", "1G/50", "20/10", "20/20", "20/40", "20/50", "25/10", "25/20", "25/50", "30/10", "30/20", "30/30", "30/50", "35/10", "40/10", "40/20", "40/40", "40/50", "41/10", "44/20", "45/10", "50/10", "50/20", "50/30", "50/50", "50/70", "55/10", "55/20", "60/10", "60/20", "60/30", "60/40", "60/60", "60/70", "70/10", "70/20", "70/70", "75/10", "75/20", "75/30", "75/40", "75/50", "75/90", "76/20", "80/10", "80/20", "80/40", "80/50", "80/80", "90/10", "90/20", "90/30", "90/90", "10/100", "100/10", "100/20", "100/30", "100/40", "100/50", "100/60", "100/70", "120/30", "120/40", "120/60", "125/10", "125/40", "140/20", "15/500", "120/40", "15/500", "125/50", "125/50", "15/500", "15/500", "120/40", "120/60", "125/10", "125/40", "140/20", "15/500", "15/500", "120/40", "120/60", "125/10", "125/40", "140/20", "15/500", "15/500", "120/40", "120/60", "125/10", "125/40", "140/20", "15/500", "15/500",      |
|                  | "150/10", "150/20", "150/30", "150/40", "150/50", "150/90", "160/10", "160/20", "160/30", "175/10", "180/30", "1G/100", "1G/150", "1G/200", "1G/250", "1G/300", "1G/400", "1G/500", "1G/750", "20/200", "200/10", "200/20", "200/30", "200/40", "200/50", "220/20", "225/10", "225/20", "25/250", "250/10", "250/20", "250/30", "250/40", "250/50", "250/70", "259/20", "260/10", "275/30", "2G/200", "30/300", "300/10", "300/20", "300/30", "300/40", "300/50", "300/70", "330/50", "350/20", "350/50", "360/20", "360/30", "400/10", "400/20", "400/30", "400/40", "400/50", "400/80", "450/50", "4G/100", "50/150", "500/10", "500/20", "500/30", "500/40", "500/50", "500/60", "600/10",                                                                                                    |
|                  | "600/20", "600/30", "600/40", "600/50", "600/60", "600/90", "700/20", "700/50", "75/100", "750/20", "750/40", "800/60", "940/50", "1/0.140", "100/100", "1000/50", "1000/60", "1000/60", "1000/10", "1000/20", "1000/30", "1000/50", "1000/60", "1000/80", "110/110", "120/120", "125/150", "130/130", "140/140", "150/150", "160/160", "180/180", "199/100", "200/100", "200/200", "220/220", "240/240", "250/100", "250/150", "250/250", "3.0/3.0", "300/100", "300/150", "300/200", "300/300", "330/330", "350/100", "350/350", "360/360", "400/100", "400/200", "400/400", "500/100", "500/150", "500/200", "500/250", "500/300", "500/500", "660/660", "700/700", "750/100", "750/150", "750/200", "750/300", "750/750", "8/0.490", "800/800", "900/450", "900/900", "940/100", "940/750", "940/880", "940/940", "1.5G/150", "1000/100", "1000/200", "15/0.750", "205G/250", "600/6900", "1.65G/250", "1000/1000", "2000/2000", "2000/2000", " |
| Cloud<br>Connect | "10000/5000", "20000/10000", "30000/20000"]  ["ETHERNET 1M", "ETHERNET 2M", "ETHERNET 3M", "ETHERNET 4M", "ETHERNET 5M", "ETHERNET 6M", "ETHERNET 7M", "ETHERNET 8M", "ETHERNET 9M", "ETHERNET 10M", "ETHERNET 15M", "ETHERNET 20M", "ETHERNET 30M", "ETHERNET 40M", "ETHERNET 50M", "ETHERNET 60M", "ETHERNET 70M", "ETHERNET 80M", "ETHERNET 90M", "ETHERNET 150M", "ETHERNET 200M", "ETHERNET 200M", "ETHERNET 400M", "ETHERNET 400M", "ETHERNET 400M", "ETHERNET 500M", "ETHERNET 300M", "ETHERNET 400M", "ETHERNET 500M", "ETHERNET 500M", "ETHERNET 500M", "ETHERNET 500M", "ETHERNET 900M", "ETHERNET 1G", "ETHERNET 2G", "ETHERNET 3G", "ETHERNET 4G", "ETHERNET 5G", "ETHERNET 6G", "ETHERNET 4G", "ETHERNET 9G", "ETHERNET 10G", "ETHERNET 100M", "ETHERNET 100M", "ETHE |

| Product                 | Speeds                                                                                                    |
|-------------------------|----------------------------------------------------------------------------------------------------|
|                         | Mode", "10000M Multi Mode", "1000M Single Mode", "10000M Single Mode", "10M RJ45", "100M RJ45"]                                                                                                    |
| VoIP                    | ["2-4 Lines", "20+ Lines", "5-10 Lines", "11-19 Lines", "1 Line"]                                                                                                    |
| Ethernet -<br>Dedicated | ["ETHERNET 1M", "ETHERNET 2M", "ETHERNET 3M", "ETHERNET 4M", "ETHERNET 5M", "ETHERNET 6M", "ETHERNET 7M", "ETHERNET 8M", "ETHERNET 9M", "ETHERNET 10M", "ETHERNET 11M", "ETHERNET 12M", "ETHERNET 13M", "ETHERNET 12M", "ETHERNET 15M", "ETHERNET 16M", "ETHERNET 17M", "ETHERNET 18M", "ETHERNET 19M", "ETHERNET 20M", "ETHERNET 29M", "ETHERNET 20M", "ETHERNET 24M", "ETHERNET 25M", "ETHERNET 25M", "ETHERNET 27M", "ETHERNET 24M", "ETHERNET 29M", "ETHERNET 30M", "ETHERNET 34M", "ETHERNET 32M", "ETHERNET 33M", "ETHERNET 35M", "ETHERNET 39M", "ETHERNET 35M", "ETHERNET 35M", "ETHERNET 35M", "ETHERNET 35M", "ETHERNET 35M", "ETHERNET 35M", "ETHERNET 45M", "ETHERNET 45M", "ETHERNET 45M", "ETHERNET 45M", "ETHERNET 45M", "ETHERNET 45M", "ETHERNET 45M", "ETHERNET 45M", "ETHERNET 45M", "ETHERNET 45M", "ETHERNET 45M", "ETHERNET 45M", "ETHERNET 45M", "ETHERNET 55M", "ETHERNET 55M", "ETHERNET 55M", "ETHERNET 55M", "ETHERNET 55M", "ETHERNET 55M", "ETHERNET 100M", "ETHERNET 100M", "ETHERNET 100M", "ETHERNET 100M", "ETHERNET 15M", "ETHERNET 15M", "ETHERNET 16M", "ETHERNET 16M", "ETHERNET 16M", "ETHERNET 16M", "ETHERNET 16M", "ETHERNET 16M", "ETHERNET 16M", "ETHERNET 16M", "ETHERNET 16M", "ETHERNET 16M", "ETHERNET 16M", "ETHERNET 16M", "ETHERNET 16M", "E |
| Ethernet -<br>Switched  | ["ETHERNET 1M", "ETHERNET 2M", "ETHERNET 3M", "ETHERNET 4M", "ETHERNET 5M", "ETHERNET 6M", "ETHERNET 7M", "ETHERNET 8M", "ETHERNET 9M", "ETHERNET 10M", "ETHERNET 11M", "ETHERNET 12M", "ETHERNET 13M", "ETHERNET 14M", "ETHERNET 15M", "ETHERNET 16M", "ETHERNET 17M", "ETHERNET 18M", "ETHERNET 19M", "ETHERNET 20M", "ETHERNET 21M", "ETHERNET 22M", "ETHERNET 23M", "ETHERNET 24M", "ETHERNET 25M", "ETHERNET 26M", "ETHERNET 27M", "ETHERNET 28M", "ETHERNET 29M", "ETHERNET 30M", "ETHERNET 31M", "ETHERNET 32M", "ETHERNET 36M", "ETHERNET 37M", "ETHERNET 36M", "ETHERNET 37M", "ETHERNET 39M", "ETHERNET 39M", "ETHERNET                                                                                                    |

| Product                   | Speeds                                                                                                    |
|---------------------------|----------------------------------------------------------------------------------------------------|
| Product                   | 40M", "ETHERNET 41M", "ETHERNET 42M", "ETHERNET 43M", "ETHERNET 44M", "ETHERNET 45M", "ETHERNET 46M", "ETHERNET 47M", "ETHERNET 48M", "ETHERNET 49M", "ETHERNET 50M", "ETHERNET 55M", "ETHERNET 60M", "ETHERNET 65M", "ETHERNET 70M", "ETHERNET 75M", "ETHERNET 80M", "ETHERNET 85M", "ETHERNET 90M", "ETHERNET 95M", "ETHERNET 0.5M", "ETHERNET 1.5M", "ETHERNET 100M", "ETHERNET 110M", "ETHERNET 1.5M", "ETHERNET 130M", "ETHERNET 140M", "ETHERNET 1.50M", "ETHERNET 155M", "ETHERNET 160M", "ETHERNET 1.50M", "ETHERNET 180M", "ETHERNET 160M", "ETHERNET 1.75M", "ETHERNET 180M", "ETHERNET 190M", "ETHERNET 200M", "ETHERNET 240M", "ETHERNET 250M", "ETHERNET 300M", "ETHERNET 350M", "ETHERNET 360M", "ETHERNET 4.5M", "ETHERNET 350M", "ETHERNET 450M", "ETHERNET 500M", "ETHERNET 550M", "ETHERNET 600M", "ETHERNET 650M", "ETHERNET 7.5M", "ETHERNET 700M", "ETHERNET 650M", "ETHERNET 850M", "ETHERNET 36M", "ETHERNET 950M", "ETHERNET 950M", "ETHERNET 1000M", "ETHERNET 0.064M", "ETHERNET 950M", "ETHERNET 0.256M", "ETHERNET 0.512M", "ETHERNET 1G", "ETHERNET 1000M", "ETHERNET 3G", "ETHERNET 4G", "ETHERNET 5G", "ETHERNET 100G", "ETHERNET 50G", "ETHERNET 50G", "ETHERNET 100G", "ETHERNET 50G", "ETHERNET 55G", "ETHERNET 100G", "ETHERNET 50G", "ETHERNET 1.5G", "ETHERNET 100G", "ETHERNET 2.5G", "ETHERNET 1.5G", "ETHERNET 100G", "ETHERNET 2.5G", "ETHERNET 3.5G", "ETHERNET 1.5G", "ETHERNET 5.5G", "ETHERNET 90G", "ETHERNET 1.5G", "ETHERNET 5.5G", "ETHERNET 90G", "ETHERNET 1.5G", "ETHERNET 5.5G", "ETHERNET 90G", "ETHERNET 1.5G", "ETHERNET 5.5G", "ETHERNET 90G", "ETHERNET 1.5G", "ETHERNET 5.5G", "ETHERNET 9.5G", "ETHERNET 1.5G", "ETHERNET 5.5G", "ETHERNET 9.5G", "ETHERNET 1.5G", "ETHERNET 5.5G", "ETHERNET 9.5G", "ETHERNET 1.5G", "ETHERNET 5.5G", "ETHERNET 9.5G", "ETHERNET 3.5G", "ETHERNET 5.5G", "ETHERNET 9.5G", "ETHERNET 3.5G", "ETHERNET 5.5G", "ETHERNET 9.5G", "ETHERNET 3.5G", "ETHERNET 5.5G", "ETHERNET 9.5G", "ETHERNET 3.5G", "ETHERNET 5.5G", "ETHERNET 9.5G", "1000M Multi Mode", "1000M Multi Mode", "1000M Single |
| SD WAN                    | Mode", "10000M Single Mode", "10M RJ45", "100M RJ45"]  ["1M", "2M", "3M", "4M", "5M", "6M", "7M", "8M", "9M", "10M", "20M", "30M", "40M", "50M", "60M", "70M", "80M", "90M", "100M", "150M", "200M", "250M", "300M", "400M", "500M", "600M", "700M", "800M", "900M", "1000M", "1G", "2G", "3G", "4G", "5G", "6G", "7G", "8G", "9G", "10G", "40G", "100G"]                                                                                                    |
| User Network<br>Interface | ["UNI 1G Port", "UNI 10G Port", "UNI 10/100M Port"]                                                                                                    |
| Static IP                 | ["Static IP 2 IPs", "Static IP 3 IPs", "Static IP 4 IPs", "Static IP 5 IPs", "Static IP 6 IPs", "Static IP 7 IPs", "Static IP 8 IPs", "Static IP 10 IPs", "Static IP 13 IPs", "Static IP 14 IPs", "Static IP 16 IPs", "Static IP 20 IPs", "Static IP 24 IPs", "Static IP 25 IPs", "Static IP 26 IPs", "Static IP 27 IPs", "Static IP 28 IPs", "Static IP 29 IPs", "Static IP 30 IPs", "Static IP 31 IPs", "Static IP 32 IPs", "Static IP 40 IPs", "Static IP 50 IPs", "Static IP 60 IPs", "Static IP 61 IPs", "Static IP 62 IPs", "Static IP 64 IPs", "Static IP 70 IPs", "Static IP 80 IPs", "Static IP 100 IPs", "Static IP 125 IPs", "Static IP 128 IPs", "Static IP 200 IPs", "Static IP 252 IPs", "Static IP 253 IPs", "Static IP 256 IPs", "Static IP 300 IPs", "Static IP 400 IPs", "Static IP 500 IPs", "Static IP 512 IPs", "Static IP 600 IPs", "Static IP 1024 IPs", "Static IP 2000 IPs", "Static IP 3000 IPs", "Static IP 4000 IPs", "Static IP 5000 IPs", "Static IP 6000 IPs", "Static IP 1024 IPs", "Static IP 5000 IPs", "Static IP 6000 IPs", "Static IP 1 IP"]                                                                                                    |

| Product                            | Speeds                                                                                                    |
|------------------------------------|----------------------------------------------------------------------------------------------------|
| Network<br>Network<br>Interface    | ["UNI 1G Port", "UNI 10G Port", "UNI 10/100M Port"]                                                                                                    |
| Dedicated<br>Internet -<br>Managed | ["1M", "2M", "3M", "4M", "5M", "6M", "7M", "8M", "9M", "10M", "11M", "13M", "15M", "17M", "19M", "20M", "21M", "22M", "23M", "24M", "25M", "26M", "27M", "28M", "29M", "30M", "31M", "32M", "33M", "34M", "35M", "36M", "37M", "38M", "39M", "40M", "41M", "42M", "43M", "44M", "45M", "46M", "47M", "48M", "49M", "50M", "55M", "60M", "65M", "70M", "75M", "80M", "85M", "90M", "95M", "100M", "110M", "130M", "150M", "160M", "175M", "180M", "190M", "200M", "250M", "300M", "350M", "400M", "450M", "500M", "550M", "600M", "650M", "700M", "750M", "800M", "850M", "900M", "950M", "1000M", "1.544M", "1G", "3.5G", "4.5G", "5.5G", "6.5G", "8.5G"]                                                                                                    |
| VPN                                | ["1M", "2M", "3M", "4M", "5M", "6M", "7M", "8M", "9M", "10M", "11M", "12M", "13M", "14M", "15M", "16M", "17M", "18M", "19M", "20M", "21M", "22M", "23M", "24M", "25M", "26M", "27M", "28M", "29M", "30M", "31M", "32M", "33M", "34M", "35M", "36M", "37M", "38M", "39M", "40M", "41M", "42M", "43M", "44M", "45M", "46M", "47M", "48M", "49M", "50M", "51M", "52M", "53M", "54M", "55M", "56M", "57M", "58M", "59M", "60M", "61M", "62M", "63M", "64M", "65M", "66M", "67M", "68M", "69M", "70M", "71M", "72M", "73M", "74M", "75M", "76M", "77M", "78M", "79M", "80M", "81M", "82M", "83M", "84M", "85M", "86M", "87M", "88M", "89M", "90M", "91M", "92M", "93M", "94M", "95M", "96M", "97M", "98M", "99M", "100M", "150M", "200M", "250M", "300M", "350M", "400M", "450M", "500M", "600M", "700M", "800M", "900M", "1000M", "1.544M", "3.088M", "4.632M", "6.176M", "7.720M", "9.264M", "10.808M", "12.352M", "10G"]                                                                                                    |
| Ethernet -<br>Switched<br>w/COS    | ["ETHERNET 1M", "ETHERNET 2M", "ETHERNET 3M", "ETHERNET 4M", "ETHERNET 5M", "ETHERNET 6M", "ETHERNET 7M", "ETHERNET 8M", "ETHERNET 9M", "ETHERNET 10M", "ETHERNET 11M", "ETHERNET 12M", "ETHERNET 13M", "ETHERNET 14M", "ETHERNET 15M", "ETHERNET 16M", "ETHERNET 17M", "ETHERNET 18M", "ETHERNET 19M", "ETHERNET 20M", "ETHERNET 21M", "ETHERNET 22M", "ETHERNET 23M", "ETHERNET 24M", "ETHERNET 25M", "ETHERNET 26M", "ETHERNET 27M", "ETHERNET 28M", "ETHERNET 29M", "ETHERNET 30M", "ETHERNET 31M", "ETHERNET 32M", "ETHERNET 33M", "ETHERNET 34M", "ETHERNET 35M", "ETHERNET 36M", "ETHERNET 37M", "ETHERNET 38M", "ETHERNET 39M", "ETHERNET 40M", "ETHERNET 41M", "ETHERNET 42M", "ETHERNET 43M", "ETHERNET 44M", "ETHERNET 45M", "ETHERNET 46M", "ETHERNET 47M", "ETHERNET 48M", "ETHERNET 49M", "ETHERNET 50M", "ETHERNET 55M", "ETHERNET 80M", "ETHERNET 85M", "ETHERNET 75M", "ETHERNET 80M", "ETHERNET 85M", "ETHERNET 90M", "ETHERNET 110M", "ETHERNET 1.5M", "ETHERNET 130M", "ETHERNET 110M", "ETHERNET 1.5M", "ETHERNET 155M", "ETHERNET 110M", "ETHERNET 1.5M", "ETHERNET 155M", "ETHERNET 160M", "ETHERNET 1.5M", "ETHERNET 155M", "ETHERNET 160M", "ETHERNET 1.5M", "ETHERNET 150M", "ETHERNET 160M", "ETHERNET 1.5M", "ETHERNET 150M", "ETHERNET 160M", "ETHERNET 1.5M", "ETHERNET 150M", "ETHERNET 160M", "ETHERNET 1.5M", "ETHERNET 150M", "ETHERNET 160M", "ETHERNET 1.5M", "ETHERNET 150M", "ETHERNET 150M", "ETHERNET 1.5M", "ETHERNET 150M", "ETHERNET 150M", "ETHERNET 1.5M", "ETHERNET 150M", "ETHERNET 150M", "ETHERNET 1.5M", "ETHERNET 150M", "ETHERNET 150M", "ETHERNET 1.5M", "ETHERNET 150M", "ETHERNET 150M", "ETHERNET 1.5M", "ETHERNET 150M", "ETHERNET 150M", "ETHERNET 1.5M", "ETHERNET 150M", "ETHERNET 150M", "ETHERNET 1.5M", "ETHERNET 150M", "ETHERNET 1.5M", "ETHERNET 150M", "ETHERNET 1.5M", "ETHERNET 1.5M", "ETHERNET 1.5M", "ETHERNET 1.5M", "ETHERNET 1.5M", "ETHERNET 1.5M", "ETHERNET 1.5M", "ETHERNET 1.5M", "ETHERNET 1.5M", "ETHERNET 1.5M", "ETHERNET 1.5M", "ETHERNET 1.5M", "ETHERNET 1.5M", "ETHERNET 1.5M", "ETHERNET 1.5M", "ETHERNET 1.5M", "ETHERNET 1.5M", "ET |

| Product                           | Speeds                                                                                                    |  |  |
|-----------------------------------|----------------------------------------------------------------------------------------------------|--|--|
|                                   | "ETHERNET 700M", "ETHERNET 750M", "ETHERNET 800M", "ETHERNET 850M", "ETHERNET 900M", "ETHERNET 950M", "ETHERNET 1000M", "ETHERNET 1G", "ETHERNET 2G", "ETHERNET 3G", "ETHERNET 4G", "ETHERNET 5G", "ETHERNET 6G", "ETHERNET 7G", "ETHERNET 8G", "ETHERNET 9G", "ETHERNET 10G", "ETHERNET 20G", "ETHERNET 25G", "ETHERNET 30G", "ETHERNET 40G", "ETHERNET 50G", "ETHERNET 60G", "ETHERNET 70G", "ETHERNET 80G", "ETHERNET 90G", "ETHERNET 1.5G", "ETHERNET 100G", "ETHERNET 2.5G", "ETHERNET 3.5G", "ETHERNET 4.5G", "ETHERNET 5.5G", "ETHERNET 6.5G", "ETHERNET 7.5G", "ETHERNET 8.5G", "ETHERNET 9.5G", "10M Multi Mode", "100M Multi Mode", "10M Single Mode", "1000M Multi Mode", "100M Single Mode", "10000M Multi Mode", "1000M Single Mode", "100M Single Mode", "10M RJ45", "100M RJ45"]                                                                                                    |  |  |
| Ethernet -<br>Switched w/<br>COS2 | ["ETHERNET 1M", "ETHERNET 2M", "ETHERNET 3M", "ETHERNET 4M", "ETHERNET 5M", "ETHERNET 6M", "ETHERNET 7M", "ETHERNET 8M", "ETHERNET 9M", "ETHERNET 10M", "ETHERNET 11M", "ETHERNET 15M", "ETHERNET 13M", "ETHERNET 14M", "ETHERNET 15M", "ETHERNET 16M", "ETHERNET 14M", "ETHERNET 15M", "ETHERNET 20M", "ETHERNET 21M", "ETHERNET 22M", "ETHERNET 23M", "ETHERNET 24M", "ETHERNET 25M", "ETHERNET 26M", "ETHERNET 27M", "ETHERNET 28M", "ETHERNET 29M", "ETHERNET 30M", "ETHERNET 31M", "ETHERNET 32M", "ETHERNET 33M", "ETHERNET 34M", "ETHERNET 35M", "ETHERNET 39M", "ETHERNET 33M", "ETHERNET 34M", "ETHERNET 35M", "ETHERNET 39M", "ETHERNET 40M", "ETHERNET 34M", "ETHERNET 42M", "ETHERNET 49M", "ETHERNET 44M", "ETHERNET 45M", "ETHERNET 46M", "ETHERNET 47M", "ETHERNET 45M", "ETHERNET 46M", "ETHERNET 50M", "ETHERNET 45M", "ETHERNET 49M", "ETHERNET 50M", "ETHERNET 55M", "ETHERNET 80M", "ETHERNET 65M", "ETHERNET 70M", "ETHERNET 75M", "ETHERNET 80M", "ETHERNET 85M", "ETHERNET 100M", "ETHERNET 100M", "ETHERNET 15M", "ETHERNET 1.5M", "ETHERNET 100M", "ETHERNET 10M", "ETHERNET 1.5M", "ETHERNET 15M", "ETHERNET 10M", "ETHERNET 1.5M", "ETHERNET 15M", "ETHERNET 10M", "ETHERNET 1.5M", "ETHERNET 15M", "ETHERNET 10M", "ETHERNET 1.5M", "ETHERNET 15M", "ETHERNET 10M", "ETHERNET 1.5M", "ETHERNET 15M", "ETHERNET 10M", "ETHERNET 1.5M", "ETHERNET 15M", "ETHERNET 10M", "ETHERNET 1.5M", "ETHERNET 15M", "ETHERNET 10M", "ETHERNET 1.5M", "ETHERNET 15M", "ETHERNET 10M", "ETHERNET 1.5M", "ETHERNET 15M", "ETHERNET 10M", "ETHERNET 1.5M", "ETHERNET 15M", "ETHERNET 10M", "ETHERNET 1.5M", "ETHERNET 15M", "ETHERNET 10M", "ETHERNET 1.5M", "ETHERNET 15M", "ETHERNET 10M", "ETHERNET 1.5M", "ETHERNET 15M", "ETHERNET 10M", "ETHERNET 1.5M", "ETHERNET 10M", "ETHERNET 10M", "ETHERNET 1.5M", "ETHERNET 35M", "ETHERNET 10M", "ETHERNET 1.5M", "ETHERNET 35M", "ETHERNET 10M", "ETHERNET 1.5M", "ETHERNET 35M", "ETHERNET 35M", "ETHERNET 4.5M", "ETHERNET 35M", "ETHERNET 35M", "ETHERNET 35M", "ETHERNET 1.5M", "ETHERNET 35M", "ETHERNET 35M", "ETHERNET 35M", "ETHERNET 1.5M", "ETHERNET 35M" |  |  |

#### **Product Speeds** ["ETHERNET 1M", "ETHERNET 2M", "ETHERNET 3M", "ETHERNET 4M", Ethernet -"ETHERNET 5M", "ETHERNET 6M", "ETHERNET 7M", "ETHERNET 8M", Dedicated "ETHERNET 9M", "ETHERNET 10M", "ETHERNET 11M", "ETHERNET COS<sub>1</sub> 12M", "ETHERNET 13M", "ETHERNET 14M", "ETHERNET 15M", "ETHERNET 16M", "ETHERNET 17M", "ETHERNET 18M", "ETHERNET 19M", "ETHERNET 20M", "ETHERNET 21M", "ETHERNET 22M", "ETHERNET 23M", "ETHERNET 24M", "ETHERNET 25M", "ETHERNET 26M", "ETHERNET 27M", "ETHERNET 28M", "ETHERNET 29M", "ETHERNET 30M", "ETHERNET 31M", "ETHERNET 32M", "ETHERNET 33M", "ETHERNET 34M", "ETHERNET 35M", "ETHERNET 36M", "ETHERNET 37M", "ETHERNET 38M", "ETHERNET 39M", "ETHERNET 40M", "ETHERNET 41M", "ETHERNET 42M", "ETHERNET 43M", "ETHERNET 44M", "ETHERNET 45M", "ETHERNET 46M", "ETHERNET 47M", "ETHERNET 48M", "ETHERNET 49M", "ETHERNET 50M", "ETHERNET 55M", "ETHERNET 60M", "ETHERNET 65M", "ETHERNET 70M", "ETHERNET 75M", "ETHERNET 80M", "ETHERNET 85M", "ETHERNET 90M", "ETHERNET 95M", "ETHERNET 0.5M", "ETHERNET 1.5M", "ETHERNET 100M", "ETHERNET 110M", "ETHERNET 120M", "ETHERNET 130M", "ETHERNET 140M", "ETHERNET 150M", "ETHERNET 155M", "ETHERNET 160M", "ETHERNET 175M", "ETHERNET 180M", "ETHERNET 190M", "ETHERNET , "ETHERNET 240M", "ETHERNET 250M", "ETHERNET 300M", "ETHERNET 350M", "ETHERNET 360M", "ETHERNET 4.5M", "ETHERNET 400M", "ETHERNET 450M", "ETHERNET 500M", "ETHERNET 550M", "ETHERNET 600M", "ETHERNET 650M", "ETHERNET 700M", "ETHERNET 750M", "ETHERNET 800M" "ETHERNET 850M", "ETHERNET 900M", "ETHERNET 950M", "ETHERNET 1000M", "ETHERNET 1G", "ETHERNET 2G", "ETHERNET 3G", "ETHERNET 4G", "ETHERNET 5G", "ETHERNET 6G", "ETHERNET 7G", "ETHERNET 8G", "ETHERNET 9G", "ETHERNET 10G", "ETHERNET 20G", "ETHERNET 25G", "ETHERNET 30G", "ETHERNET 40G", "ETHERNET 50G", "ETHERNET 60G", "ETHERNET 70G", "ETHERNET 80G", "ETHERNET 90G", "ETHERNET 1.5G", "ETHERNET 100G", "ETHERNET 2.5G", "ETHERNET 3.5G", "ETHERNET 4.5G", "ETHERNET 5.5G", "ETHERNET 6.5G", "ETHERNET 7.5G", "ETHERNET 8.5G", "ETHERNET 9.5G", "10M Multi Mode", "100M Multi Mode", "10M Single Mode", "1000M Multi Mode", "100M Single Mode", "10000M Multi Mode", "1000M Single Mode", "10000M Single Mode", "10M RJ45", "100M RJ45"] Ethernet -["ETHERNET 1M", "ETHERNET 2M", "ETHERNET 3M", "ETHERNET 4M", Dedicated "ETHERNET 5M", "ETHERNET 6M", "ETHERNET 7M", "ETHERNET 8M", "ETHERNET 9M", "ETHERNET 10M", "ETHERNET 11M", "ETHERNET COS<sub>2</sub> 12M", "ETHERNET 13M", "ETHERNET 14M", "ETHERNET 15M", "ETHERNET 16M", "ETHERNET 17M", "ETHERNET 18M", "ETHERNET 19M", "ETHERNET 20M", "ETHERNET 21M", "ETHERNET 22M", "ETHERNET 23M", "ETHERNET 24M", "ETHERNET 25M", "ETHERNET 26M", "ETHERNET 27M", "ETHERNET 28M", "ETHERNET 29M", "ETHERNET 30M", "ETHERNET 31M", "ETHERNET 32M", "ETHERNET 33M", "ETHERNET 34M", "ETHERNET 35M", "ETHERNET 36M", "ETHERNET 37M", "ETHERNET 38M", "ETHERNET 39M", "ETHERNET 40M", "ETHERNET 41M", "ETHERNET 42M", "ETHERNET 43M", "ETHERNET 44M", "ETHERNET 45M", "ETHERNET 46M", "ETHERNET 47M", "ETHERNET 48M", "ETHERNET 49M", "ETHERNET 50M",

| Product | Speeds                                                                                                    |
|---------|----------------------------------------------------------------------------------------------------|
| Product | "ETHERNET 55M", "ETHERNET 60M", "ETHERNET 65M", "ETHERNET 70M", "ETHERNET 75M", "ETHERNET 80M", "ETHERNET 85M", "ETHERNET 90M", "ETHERNET 95M", "ETHERNET 0.5M", "ETHERNET 1.5M", "ETHERNET 100M", "ETHERNET 110M", "ETHERNET 1.5M", "ETHERNET 130M", "ETHERNET 140M", "ETHERNET 150M", "ETHERNET 155M", "ETHERNET 150M", "ETHERNET 155M", "ETHERNET 160M", "ETHERNET 175M", "ETHERNET 180M", "ETHERNET 190M", "ETHERNET 200M", "ETHERNET 240M", "ETHERNET 250M", "ETHERNET 300M", "ETHERNET 350M", "ETHERNET 350M", "ETHERNET 4.5M", "ETHERNET 4.5M", "ETHERNET 4.5M", "ETHERNET 50M", "ETHERNET 50M", "ETHERNET 50M", "ETHERNET 650M", "ETHERNET 750M", "ETHERNET 700M", "ETHERNET 700M", "ETHERNET 80M", "ETHERNET 850M", "ETHERNET 16", "ETHERNET 26", "ETHERNET 3G", "ETHERNET 3G", "ETHERNET 100G", "ETHERNET 100G", "ETHERNET 100G", "ETHERNET 100G", "ETHERNET 100G", "ETHERNET 1.5G", "ETHERNET 100G", "ETHERNET 50G", "ETHERNET 1.5G", "ETHERNET 100G", "ETHERNET 5.5G", "ETHERNET 3.5G", "ETHERNET 4.5G", "ETHERNET 5.5G", "ETHERNET 3.5G", "ETHERNET 3 |
|         | RJ45", "100M RJ45"]                                                                                                    |

### **Appendix B - Country Codes**

ISO 3166-1 alpha-3 codes are three-letter country codes defined in ISO 3166-1, part of the ISO 3166 standard published by the International Organization for Standardization (ISO), to represent countries, dependent territories, and special areas of geographical interest.

| Country                              | Alpha-3 code |
|--------------------------------------|--------------|
| Afghanistan                          | AFG          |
| Albania                              | ALB          |
| Algeria                              | DZA          |
| American Samoa                       | ASM          |
| Andorra                              | AND          |
| Angola                               | AGO          |
| Anguilla                             | AIA          |
| Antarctica                           | ATA          |
| Antigua and Barbuda                  | ATG          |
| Argentina                            | ARG          |
| Armenia                              | ARM          |
| Aruba                                | ABW          |
| Australia                            | AUS          |
| Austria                              | AUT          |
| Azerbaijan                           | AZE          |
| Bahamas (the)                        | BHS          |
| Bahrain                              | BHR          |
| Bangladesh                           | BGD          |
| Barbados                             | BRB          |
| Belarus                              | BLR          |
| Belgium                              | BEL          |
| Belize                               | BLZ          |
| Benin                                | BEN          |
| Bermuda                              | BMU          |
| Bhutan                               | BTN          |
| Bolivia (Plurinational State of)     | BOL          |
| Bonaire, Sint Eustatius and Saba     | BES          |
| Bosnia and Herzegovina               | BIH          |
| Botswana                             | BWA          |
| Bouvet Island                        | BVT          |
| Brazil                               | BRA          |
| British Indian Ocean Territory (the) | IOT          |
| Brunei Darussalam                    | BRN          |

| Country                                | Alpha-3 code |
|----------------------------------------|--------------|
| Bulgaria                               | BGR          |
| Burkina Faso                           | BFA          |
| Burundi                                | BDI          |
| Cabo Verde                             | CPV          |
| Cambodia                               | KHM          |
| Cameroon                               | CMR          |
| Canada                                 | CAN          |
| Cayman Islands (the)                   | CYM          |
| Central African Republic (the)         | CAF          |
| Chad                                   | TCD          |
| Chile                                  | CHL          |
| China                                  | CHN          |
| Christmas Island                       | CXR          |
| Cocos (Keeling) Islands (the)          | CCK          |
| Columbia                               | COL          |
| Comoros (the)                          | COM          |
| Congo (the Democratic Republic of the) | COD          |
| Congo (the)                            | COG          |
| Cook Islands (the)                     | COK          |
| Costa Rica                             | CRI          |
| Croatia                                | HRV          |
| Cuba                                   | CUB          |
| Curaçao                                | CUW          |
| Cyprus                                 | CYP          |
| Czechia                                | CZE          |
| Côte d"Ivoire                          | CIV          |
| Denmark                                | DNK          |
| Djibouti                               | ILD          |
| Dominica                               | DMA          |
| Dominican Republic (the)               | DOM          |
| Ecuador                                | ECU          |
| Egypt                                  | EGY          |
| El Salvador                            | SLV          |
| Equatorial Guinea                      | GNQ          |
| Eritrea                                | ERI          |
| Estonia                                | EST          |
| Eswatini                               | SWZ          |
| Ethiopia                               | ETH          |
| Falkland Islands (the) [Malvinas]      | FLK          |
| Faroe Islands (the)                    | FRO          |

| Country                           | Alpha-3 code |
|-----------------------------------|--------------|
| Fiji                              | FJI          |
| Finland                           | FIN          |
| France                            | FRA          |
| French Guiana                     | GUF          |
| French Polynesia                  | PYF          |
| French Southern Territories (the) | ATF          |
| Gabon                             | GAB          |
| Gambia (the)                      | GMB          |
| Georgia                           | GEO          |
| Germany                           | DEU          |
| Ghana                             | GHA          |
| Gibraltar                         | GIB          |
| Greece                            | GRC          |
| Greenland                         | GRL          |
| Grenada                           | GRD          |
| Guadeloupe                        | GLP          |
| Guam                              | GUM          |
| Guatemala                         | GTM          |
| Guernsey                          | GGY          |
| Guinea                            | GIN          |
| Guinea-Bissau                     | GNB          |
| Guyana                            | GUY          |
| Haiti                             | HTI          |
| Heard Island and McDonald Islands | HMD          |
| Holy See (the)                    | VAT          |
| Honduras                          | HND          |
| Hong Kong                         | HKG          |
| Hungary                           | HUN          |
| Iceland                           | ISL          |
| India                             | IND          |
| Indonesia                         | IDN          |
| Iran (Islamic Republic of)        | IRN          |
| Iraq                              | IRQ          |
| Ireland                           | IRL          |
| Isle of Man                       | IMN          |
| Israel                            | ISR          |
| Italy                             | ITA          |
| Jamaica                           | JAM          |
| Japan                             | JPN          |
| Jersey                            | JEY          |

| Country                                     | Alpha-3 code |
|---------------------------------------------|--------------|
| Jordan                                      | JOR          |
| Kazakhstan                                  | KAZ          |
| Kenya                                       | KEN          |
| Kiribati                                    | KIR          |
| Korea (the Democratic People"s Republic of) | PRK          |
| Korea (the Republic of)                     | KOR          |
| Kuwait                                      | KWT          |
| Kyrgyzstan                                  | KGZ          |
| Lao People"s Democratic Republic (the)      | LAO          |
| Latvia                                      | LVA          |
| Lebanon                                     | LBN          |
| Lesotho                                     | LSO          |
| Liberia                                     | LBR          |
| Libya                                       | LBY          |
| Liechtenstein                               | LIE          |
| Lithuania                                   | LTU          |
| Luxembourg                                  | LUX          |
| Macao                                       | MAC          |
| Madagascar                                  | MDG          |
| Malawi                                      | MWI          |
| Malaysia                                    | MYS          |
| Maldives                                    | MDV          |
| Mali                                        | MLI          |
| Malta                                       | MLT          |
| Marshall Islands (the)                      | MHL          |
| Martinique                                  | MTQ          |
| Mauritania                                  | MRT          |
| Mauritius                                   | MUS          |
| Mayotte                                     | MYT          |
| Mexico                                      | MEX          |
| Micronesia (Federated States of)            | FSM          |
| Moldova (the Republic of)                   | MDA          |
| Monaco                                      | MCO          |
| Mongolia                                    | MNG          |
| Montenegro                                  | MNE          |
| Montserrat                                  | MSR          |
| Morocco                                     | MAR          |
| Mozambique                                  | MOZ          |
| Myanmar                                     | MMR          |
| Namibia                                     | NAM          |

| Country                                      | Alpha-3 code |
|----------------------------------------------|--------------|
| Nauru                                        | NRU          |
| Nepal                                        | NPL          |
| Netherlands (the)                            | NLD          |
| New Caledonia                                | NCL          |
| New Zealand                                  | NZL          |
| Nicaragua                                    | NIC          |
| Niger (the)                                  | NGA          |
| Nigeria                                      | NGA          |
| Niue                                         | NIU          |
| Norfolk Island                               | NFK          |
| Northern Mariana Islands (the)               | MNP          |
| Norway                                       | NOR          |
| Oman                                         | OMN          |
| Pakistan                                     | PAK          |
| Palau                                        | PLW          |
| Palestine, State of                          | PSE          |
| Panama                                       | PAN          |
| Papua New Guinea                             | PNG          |
| Paraguay                                     | PRY          |
| Peru                                         | PER          |
| Philippines (the)                            | PHL          |
| Pitcairn                                     | PCN          |
| Poland                                       | POL          |
| Portugal                                     | PRT          |
| Puerto Rico                                  | PRI          |
| Qatar                                        | QAT          |
| Republic of North Macedonia                  | MKD          |
| Romania                                      | ROU          |
| Russian Federation (the)                     | RUS          |
| Rwanda                                       | RWA          |
| Réunion                                      | REU          |
| Saint Barthélemy                             | BLM          |
| Saint Helena, Ascension and Tristan da Cunha | SHN          |
| Saint Kitts and Nevis                        | KNA          |
| Saint Lucia                                  | LCA          |
| Saint Martin (French part)                   | MAF          |
| Saint Pierre and Miquelon                    | SPM          |
| Saint Vincent and the Grenadines             | VCT          |
| Samoa                                        | WSM          |
| San Marino                                   | SMR          |

| Country                                      | Alpha-3 code |
|----------------------------------------------|--------------|
| Sao Tome and Principe                        | STP          |
| Saudi Arabia                                 | SAU          |
| Senegal                                      | SEN          |
| Serbia                                       | SRB          |
| Seychelles                                   | SYC          |
| Sierra Leone                                 | SLE          |
| Singapore                                    | SGP          |
| Sint Maarten (Dutch part)                    | SXM          |
| Slovakia                                     | SVN          |
| Slovenia                                     | SVN          |
| Solomon Islands                              | SLB          |
| Somalia                                      | SOM          |
| South Africa                                 | ZAF          |
| South Georgia and the South Sandwich Islands | SGS          |
| South Sudan                                  | SSD          |
| Spain                                        | ESP          |
| Sri Lanka                                    | LKA          |
| Sudan (the)                                  | SDN          |
| Suriname                                     | SUR          |
| Svalbard and Jan Mayen                       | SJM          |
| Sweden                                       | SWE          |
| Switzerland                                  | CHE          |
| Syrian Arab Republic                         | SYR          |
| Taiwan (Province of China)                   | TWN          |
| Tajikistan                                   | TJK          |
| Tanzania, United Republic of                 | TZA          |
| Thailand                                     | THA          |
| Timor-Leste                                  | TLS          |
| Togo                                         | TGO          |
| Tokelau                                      | TKL          |
| Tonga                                        | TON          |
| Trinidad and Tobago                          | TTO          |
| Tunisia                                      | TUN          |
| Turkey                                       | TUR          |
| Turkmenistan                                 | TKM          |
| Turks and Caicos Islands (the)               | TCA          |
| Tuvalu                                       | TUV          |
| Uganda                                       | UGA          |
| Ukraine                                      | UKR          |
| United Arab Emirates (the)                   | ARE          |

| Country                                                    | Alpha-3 code |
|------------------------------------------------------------|--------------|
| United Kingdom of Great Britain and Northern Ireland (the) | GBR          |
| United States Minor Outlying Islands (the)                 | UMI          |
| United States of America (the)                             | USA          |
| Uruguay                                                    | URY          |
| Uzbekistan                                                 | UZB          |
| Vanuatu                                                    | VUT          |
| Venezuela (Bolivarian Republic of)                         | VEN          |
| Viet Nam                                                   | VNM          |
| Virgin Islands (British)                                   | VGB          |
| Virgin Islands (U.S.)                                      | VIR          |
| Wallis and Futuna                                          | WLF          |
| Western Sahara                                             | ESH          |
| Yemen                                                      | YEM          |
| Zambia                                                     | ZMB          |
| Zimbabwe                                                   | ZWE          |
| Åland Islands                                              | ALA          |

# **Appendix C - Currency Codes**

| Currency | Symbol | Name                   | Country                |  |
|----------|--------|------------------------|------------------------|--|
| AED      | د.إ    | UAE Dirham UAE         |                        |  |
| AFN      | Af     | Afghani                | Afghanistan            |  |
| ALL      | L      | Lek Albania            |                        |  |
| AMD      | ጉ      | Armenian Dram          | Armenia                |  |
| AOA      | Kz     | Kwanza                 | Angola                 |  |
| ARS      | \$     | Argentine Peso         | Argentina              |  |
| AUD      | \$     | Australian Dollar      | Australia              |  |
|          |        |                        | Kiribati               |  |
|          |        |                        | Coconut Islands        |  |
|          |        |                        | Nauru                  |  |
|          |        |                        | Tuvalu                 |  |
| AWG      | f      | Aruban Guilder/Florin  | Aruba                  |  |
| AZN      | ман    | Azerbaijanian Manat    | Azerbaijan             |  |
| BAM      | KM     | Konvertibilna Marka    | Bosnia and Herzegovina |  |
| BBD      | \$     | Barbados Dollar        | Barbados               |  |
| BDT      | ৳      | Taka                   | Bangladesh             |  |
| BGN      | ЛВ     | Bulgarian Lev          | Bulgaria               |  |
| BHD      | ب.د    | Bahraini Dinar         | Bahrain                |  |
| BIF      | F      | Burundi Franc          | Burundi                |  |
| BMD      | \$     | Bermudian Dollar       | Bermuda                |  |
| BND      | \$     | Brunei Dollar          | Brunei                 |  |
|          |        |                        | Singapore              |  |
| BOB      | Bs.    | Boliviano              | Bolivia                |  |
| BRL      | R\$    | Brazilian Real         | Brazil                 |  |
| BSD      | \$     | Bahamian Dollar        | Bahamas                |  |
| BTN      |        | Ngultrum               | Bhutan                 |  |
| BWP      | Р      | Pula                   | Botswana               |  |
| BYN      | Br     | Belarusian Ruble       | Belarus                |  |
| BZD      | \$     | Belize Dollar          | Belize                 |  |
| CAD      | \$     | Canadian Dollar Canada |                        |  |
| CDF      | F      | Congolese Franc        | Congo (Kinshasa)       |  |
| CHF      | F      | Swiss Franc            | Lichtenstein           |  |
|          |        |                        | Switzerland            |  |
| CLP      | \$     | Chilean Peso           | Chile                  |  |
| CNY      | ¥      | Yuan China             |                        |  |
| COP      | \$     | Colombian Peso         | Colombia               |  |
| CRC      | Ø      | Costa Rican Colon      | Costa Rica             |  |

| Currency | Symbol | Name                         | Country                        |
|----------|--------|------------------------------|--------------------------------|
| CUP      | \$     | Cuban Peso                   | Cuba                           |
| CVE      | \$     | Cape Verde Escudo Cape Verde |                                |
| CZK      | Kč     | Czech Koruna Czech Republic  |                                |
| DJF      | F      | Djibouti Franc               | Djibouti                       |
| DKK      | kr     | Danish Krone                 | Denmark                        |
| DOP      | \$     | Dominican Peso               | Dominican Republic             |
| DZD      | د.ج    | Algerian Dinar               | Algeria                        |
| EGP      | £      | Egyptian Pound               | Egypt                          |
| ERN      | Nfk    | Nakfa                        | Eritrea                        |
| ETB      |        | Ethiopian Birr               | Ethiopia                       |
| EUR      | €      | Euro                         | Akrotiri and Dhekelia          |
|          |        |                              | Andorra                        |
|          |        |                              | Austria                        |
|          |        |                              | Belgium                        |
|          |        |                              | Cyprus                         |
|          |        |                              | Estonia                        |
|          |        |                              | Finland                        |
|          |        |                              | France                         |
|          |        |                              | Germany                        |
|          |        |                              | Greece                         |
|          |        |                              | Ireland                        |
|          |        |                              | Italy                          |
|          |        |                              | Kosovo                         |
|          |        |                              | Latvia                         |
|          |        |                              | Lithuania                      |
|          |        |                              | Luxembourg                     |
|          |        |                              | Malta                          |
|          |        |                              | Monaco                         |
|          |        |                              | Montenegro                     |
|          |        |                              | Netherlands                    |
|          |        |                              | Portugal                       |
|          |        |                              | San-Marino                     |
|          |        |                              | Slovakia                       |
|          |        |                              | Slovenia                       |
|          |        |                              | Spain                          |
|          |        |                              | Vatican                        |
| FJD      | \$     | Fiji Dollar                  | Fiji                           |
| FKP      | £      | Falkland Islands Pound       | Falkland Islands               |
| GBP      | £      | Pound Sterling               | Alderney                       |
|          |        |                              | British Indian Ocean Territory |

| Currency | Symbol | Name                  | Country        |
|----------|--------|-----------------------|----------------|
|          |        |                       | Great Britain  |
|          |        |                       | Isle of Maine  |
| GEL      | ლ      | Lari                  | Georgia        |
|          |        |                       | South Ossetia  |
| GHS      | ¢      | Cedi                  | Ghana          |
| GIP      | £      | Gibraltar Pound       | Gibraltar      |
| GMD      | D      | Dalasi                | Gambia         |
| GNF      | F      | Guinea Franc          | Guinea         |
| GTQ      | Q      | Quetzal               | Guatemala      |
| GYD      | \$     | Guyana Dollar         | Guyana         |
| HKD      | \$     | Hong Kong Dollar      | Hong Kong      |
| HNL      | L      | Lempira               | Honduras       |
| HRK      | Kn     | Croatian Kuna         | Croatia        |
| HTG      | G      | Gourde                | Haiti          |
| HUF      | Ft     | Forint                | Hungary        |
| IDR      | Rp     | Rupiah                | Indonesia      |
| ILS      | D      | New Israeli Shekel    | Israel         |
|          |        |                       | Palestine      |
| INR      | ₹      | Indian Rupee          | Bhutan         |
|          |        |                       | India          |
| IQD      | ع.د    | Iraqi Dinar           | Iraq           |
| IRR      |        | Iranian Rial          | Iran           |
| ISK      | Kr     | Iceland Krona         | Iceland        |
| JMD      | \$     | Jamaican Dollar       | Jamaica        |
| JOD      | د.ا    | Jordanian Dinar       | Jordan         |
| JPY      | ¥      | Yen                   | Japan          |
| KES      | Sh     | Kenyan Shilling       | Kenya          |
| KGS      |        | Som                   | Kyrgyzstan     |
| KHR      |        | Riel                  | Cambodia       |
| KPW      | ₩      | North Korean Won      | North Korea    |
| KRW      | ₩      | South Korean Won      | South Korea    |
| KWD      | د.ك    | Kuwaiti Dinar         | Kuwait         |
| KYD      | \$     | Cayman Islands Dollar | Cayman Islands |
| KZT      | ₹      | Tenge                 | Kazakhstan     |
| LAK      | K      | Kip                   | Laos           |
| LBP      | J.J    | Lebanese Pound        | Lebanon        |
| LKR      | Rs     | Sri Lanka Rupee       | Sri Lanka      |
| LRD      | \$     | Liberian Dollar       | Liberia        |
| LSL      | L      | Loti                  | Lesotho        |
| LYD      | ل.د    | Libyan Dinar          | Libya          |

| Currency | Symbol   | Name                   | Country          |
|----------|----------|------------------------|------------------|
| MAD      | .د.م     | Moroccan Dirham        | Morocco          |
| MDL      | L        | Moldovan Leu           | Moldova          |
| MGA      |          | Malagasy Ariary        | Madagascar       |
| MKD      | ден      | Denar Macedonia        |                  |
| MMK      | K        | Kyat                   | Myanmar (Burma)  |
| MNT      | <b>¥</b> | Tugrik                 | Mongolia         |
| MOP      | Р        | Pataca                 | Macao            |
| MRU      | UM       | Ouguiya                | Mauritania       |
| MUR      | Rs       | Mauritius Rupee        | Mauritius        |
| MVR      | □.       | Rufiyaa                | Maldives         |
| MWK      | MK       | Kwacha                 | Malawi           |
| MXN      | \$       | Mexican Peso           | Mexico           |
| MYR      | RM       | Malaysian Ringgit      | Malaysia         |
| MZN      | MTn      | Metical                | Mozambique       |
| NAD      | \$       | Namibia Dollar         | Namibia          |
| NGN      | ₩        | Naira                  | Nigeria          |
| NIO      | C\$      | Cordoba Oro            | Nicaragua        |
| NOK      | kr       | Norwegian Krone        | Norway           |
| NPR      | Rs       | Nepalese Rupee         | Nepal            |
| NZD      | \$       | New Zealand Dollar     | Cook Islands     |
|          |          |                        | New Zealand      |
|          |          |                        | Niue             |
|          |          |                        | Pitcairn Island  |
| OMR      | .ر.ع     | Rial Omani             | Oman             |
| PAB      | В/.      | Balboa                 | Panama           |
| PEN      | S/.      | Nuevo Sol              | Peru             |
| PGK      | K        | Kina                   | Papua New Guinea |
| PHP      | ₽        | Philippine Peso        | Philippines      |
| PKR      | Rs       | Pakistan Rupee         | Pakistan         |
| PLN      | zł       | PZloty                 | Poland           |
| PYG      | G        | Guarani                | Paraguay         |
| QAR      | ر.ق      | Qatari Rial            | Qatar            |
| RON      | L        | Leu                    | Romania          |
| RSD      | din      | Serbian Dinar          | Kosovo           |
|          |          |                        | Serbia           |
| RUB      | p.       | Russian Ruble          | Russia           |
|          |          |                        | South Ossetia    |
| RWF      | F        | Rwanda Franc           | Rwanda           |
| SAR      | ر.س      | Saudi Riyal            | Saudi Arabia     |
| SBD      | \$       | Solomon Islands Dollar | Solomon Islands  |

| Currency | Symbol | Name                          | Country                        |
|----------|--------|-------------------------------|--------------------------------|
| SCR      | Rs     | Seychelles Rupee Seychelles   |                                |
| SDG      | £      | Sudanese Pound Sudan          |                                |
| SEK      | kr     | Swedish Krona                 | Sweden                         |
| SGD      | \$     | Singapore Dollar              | Brunei                         |
|          |        |                               | Singapore                      |
| SHP      | £      | Saint Helena Pound            | Ascension Island               |
|          |        |                               | Saint Helena                   |
|          |        |                               | Tristan da Cunha               |
| SLL      | Le     | Leone                         | Sierra Leone                   |
| SOS      | Sh     | Somali Shilling               | Somalia                        |
| SRD      | \$     | Suriname Dollar               | Suriname                       |
| STN      | Db     | Dobra                         | Sao Tome and Principe          |
| SYP      | ل.س    | Syrian Pound                  | Syria                          |
| SZL      | L      | Lilangeni                     | Swaziland                      |
| THB      | В      | Baht                          | Thailand                       |
| TJS      | SM     | Somoni                        | Tajikistan                     |
| TMT      | m      | Manat                         | Turkmenistan                   |
| TND      | د.ت    | Tunisian Dinar                | Tunisia                        |
| TOP      | T\$    | Pa"anga                       | Tonga                          |
| TRY      | £      | Turkish Lira                  | North Cyprus                   |
|          |        |                               | Turkey                         |
| TTD      | \$     | Trinidad and Tobago<br>Dollar | Trinidad and Tobago            |
| TWD      | \$     | Taiwan Dollar                 | Taiwan                         |
| TZS      | Sh     | Tanzanian Shilling            | Tanzania                       |
| UAH      | 2      | Hryvnia                       | Ukraine                        |
| UGX      | Sh     | Uganda Shilling               | Uganda                         |
| USD      | \$     | US Dollar                     | American Samoa                 |
|          |        |                               | British Indian Ocean Territory |
|          |        |                               | British Virgin Islands         |
|          |        |                               | Guam                           |
|          |        |                               | Haiti                          |
|          |        |                               | Marshall Islands               |
|          |        |                               | Micronesia                     |
|          |        |                               | Northern Mariana Islands       |
|          |        |                               | Pacific Remote islands         |
|          |        |                               | Palau                          |
|          |        |                               | Panama                         |
|          |        |                               | Puerto Rico                    |
|          |        |                               | Turks and Caicos Islands       |

| Currency | Symbol | Name                  | Country                     |
|----------|--------|-----------------------|-----------------------------|
|          |        |                       | United States of America    |
|          |        |                       | US Virgin Islands           |
| UYU      | \$     | Peso Uruguayo         | Uruguay                     |
| UZS      |        | Uzbekistan Sum        | Uzbekistan                  |
| VEF      | Bs F   | Bolivar Fuerte        | Venezuela                   |
| VND      | ₫      | Dong                  | Vietnam                     |
| VUV      | Vt     | Vatu                  | Vanuatu                     |
| WST      | Т      | Tala                  | Samoa                       |
| XAF      | F      | CFA Franc BCEAO       | Benin                       |
|          |        |                       | Burkina Faso                |
|          |        |                       | Cameroon                    |
|          |        |                       | Central African Republic    |
|          |        |                       | Chad                        |
|          |        |                       | Congo (Brazzaville)         |
|          |        |                       | Côte d"Ivoire               |
|          |        |                       | Equatorial Guinea           |
|          |        |                       | Gabon                       |
|          |        |                       | Guinea-Bissau               |
|          |        |                       | Mali                        |
|          |        |                       | Niger                       |
|          |        |                       | Senegal                     |
|          |        |                       | Togo                        |
| XCD      | \$     | East Caribbean Dollar | Anguilla                    |
|          |        |                       | Antigua and Barbuda         |
|          |        |                       | Dominica                    |
|          |        |                       | Grenada                     |
|          |        |                       | Montserrat                  |
|          |        |                       | Saint Kitts and Nevis       |
|          |        |                       | Saint Lucia                 |
|          |        |                       | Saint Vincent and Grenadine |
| XPF      | F      | CFP Franc             | French Polynesia            |
|          |        |                       | New Caledonia               |
|          |        |                       | Wallis and Futuna           |
| YER      |        | Yemeni Rial           | Yemen                       |
| ZAR      | R      | Rand                  | Lesotho                     |
|          |        |                       | Namibia                     |
|          |        |                       | South Africa                |
| ZMW      | ZK     | Zambian Kwacha        | Zambia                      |

## **Revision History**

| Revision | Date               | Description                                                                                                    |
|----------|--------------------|----------------------------------------------------------------------------------------------------|
| 00       | September 30, 2019 | This is the initial release of this document.                                                                                                    |
| 01       | October 03, 2019   | Revised references to Network Data APIs to Network Intelligence APIs to reflect product name change.                                                                                                    |
| 02       | January 09, 2020   | Added the following calls:  account by id Get deal by id                                                                                                    |
| 03       | July 06, 2020      | Added CPQ Order of Operations Workflow                                                                                                    |
| 04       | December 09, 2020  | Post Create Quote, updated the products and speeds; added Ethernet -Switched w/COS, Ethernet - Switched w/ COS2, Ethernet - Dedicated COS1, and Ethernet - Dedicated COS2.                                                                                                    |
| 05       | January 15, 2021   | Updated Requirements and Special Considerations and added pricing status to example JSON response of Quote Prices.                                                                                                    |
| 06       | March 08, 2021     | <ul> <li>Moved Order of Operations to Section 1.0.</li> <li>Moved CPQ V1 to Section 2.0.</li> <li>Added Section 3.0 "CPQ V2". This update is to the POST All locations API, which added siteld, siteCategory, and siteName to the request body attributes. This change also required replacement of some response examples to include these new parameters.</li> <li>Moved Products and Speeds to Appendix A.</li> </ul> |
| 07       | June 24, 2021      | <ul> <li>Added Appendix B "Country Codes" and<br/>Appendix C "Currency Codes"</li> </ul>                                                                                                    |
| 08       | August 05, 2021    | <ul> <li>Updated Appendix A "Products and<br/>Speeds".</li> </ul>                                                                                                    |
| 09       | November 11, 2021  | <ul> <li>Updated Appendix A "Products and<br/>Speeds".</li> </ul>                                                                                                    |
| 10       | January 10, 2011   | <ul> <li>Changed Products &amp; Speeds from single<br/>quotes to double quotes, which is the<br/>most common usage in the APIs.</li> </ul>                                                                                                    |
|          | February 01, 2022  | <ul> <li>Rebranded the document template with a<br/>new title page, company name, logo, and<br/>updated fonts.</li> </ul>                                                                                                    |
| 11       | March 01, 2022     | The following API has been deprecated from the developer portal:                                                                                                    |
|          |                    | • CPQ API, v1                                                                                                    |

| Revision | Date               | Description                                                                                                    |
|----------|--------------------|----------------------------------------------------------------------------------------------------|
| 12       | September 12, 2022 | Added Secondary Designator and Secondary<br>Number to Get locations and Get quote<br>prices                                                                    |
| 13       | September 20, 2022 | Incorporated the response attributes and data types for each API call into this guide, which were extracted from the "discontinued" API Data Dictionary Guide. |
| 14       | December 27, 2022  | Added new section "Rate Limit Policy"                                                                                                    |
| 15       | July 23, 2023      | New publication of the document with minor editorial updates.                                                                                                  |